# **APPENDIX E EXAMPLES IN SPSS**

In SPSS, the NCVS sample design must be appropriately specified within a complex samples analysis plan, which is saved and referenced in all complex samples procedures. This plan specifies the analysis weight, stratification variables, and cluster variable. Because the analysis plan specifies the weight variable in addition to the stratification and cluster variables, separate plans must be created for analyses based on the modified incident-level, person-level, and household-level files. Analysis plans can be generated from the code below, or using the "Analysis Preparation Wizard" (*Analyze Complex Samples Prepare for Analysis*). Before interpreting results produced by SPSS, the analyst must ensure that the appropriate analysis plan was specified based on the type of estimate produced.

```
*Incident-level analysis plan (for calculating victimization 
totals and proportions).
csplan analysis 
     /plan file='<user-specified path>\incidentfileanalysisplan'
      /planvars analysisweight=newwgt 
      /srsestimator type=wr
      /print plan
      /design strata=yr_grp v2117 cluster=v2118 
   /estimator type=wr.
*Person-level analysis plan (for calculating personal 
victimization rates).
csplan analysis 
       /plan file='<user-specified path>\personfileanalysisplan' 
        /planvars analysisweight=wgtpercy 
        /srsestimator type=wr 
        /print plan 
        /design strata=yr_grp v2117 cluster=v2118 
   /estimator type=wr.
```

```
*Household-level analysis plan (for calculating property 
victimization rates). 
csplan analysis 
        /plan file='<user-specified path>\hhfileanalysisplan' 
        /planvars analysisweight=wgthhcy 
        /srsestimator type=wr 
        /print plan 
        /design strata=yr_grp v2117 cluster=v2118 
   /estimator type=wr.
```
Because SPSS does not support the specification of formulas within the analysis procedures, for the calculation of victimization rates analysts must first create a new variable equal to the product of the victimization count and the adjustment factor (*ADJINC\_WT*), multiplied by 1,000 (as outlined in the examples below).

The *subpop* statement is used to limit the analysis to the appropriate set of cases. While all combinations of variables included in the *subpop* statement will be included in the results, only the results meeting all subpopulation conditions are relevant. For this reason, prior to each analysis a "subpop" variable is created based on all exclusions (e.g. victimizations occurring outside of the US and outside the year(s) of interest). Including this single recoded variable on the *subpop* statement simplifies examination of the results.

*Examples 1* and *2* demonstrate how to estimate the total number of victimizations. *Examples 3* and *4* demonstrate how to calculate the proportion of victimizations with given characteristics. *Examples 5* and *6* demonstrate the calculation of personal and property victimization rates for victimization characteristics included on the modified person and household files, while *Example 7* demonstrates the calculation of victimization rates for victimization characteristics not on the modified files. Examples are included for both singleand pooled-year estimates. Finally, *Example 8* demonstrates how to identify low quality estimates and implement the rounding recommended as discussed in *Section 4* of the user's guide.

# **E.1 Victimization Totals**

SPSS's *csdescriptives* and *cstabulate* procedures are used to estimate the total number of victimizations from the modified incident-level file. Both procedures can be found under the complex samples menu (*Analyze*  $\rightarrow$  *Complex Samples*  $\rightarrow$  *Descriptives* and *Analyze*  $\rightarrow$  *Complex Samples*  $\rightarrow$  *Frequencies*, respectively). If the analysis does not include domains (i.e. subsets of the population based on characteristics of the victimization or victim), *csdescriptives* is used and the crime of interest is specified in the *summary* statement. If the analysis includes domains, *cstabulate* is used, and both the crime type of interest as well as the domain variable(s) are specified on the *tables* statement. *Examples 1A-1C* demonstrate the calculation of victimization totals for single years, and *Examples 2A-2C* demonstrate pooled year estimates.

# *Example 1: Number of victimizations, single year*

*Examples 1A* and *1B* below are estimates of personal crimes, while *Example 1C* is an estimate of property crimes. *Examples 1A* and *1C* provide overall crime estimates (and therefore use the *csdescriptives* procedure), while *Example 1B* provides estimated totals for person-level characteristics of interest (and therefore uses the *cstabulate* procedure).

# *Example 1A - Total number of violent victimizations, 2011*

```
Year(s): 2011
Crime Type: violent victimizations (vcrime)
Domain(s): n/a
Weight: newwgt
Subpopulation: within the United States (exclude_outUS=0); non-dummy records (dummy=0); 
2011 (year=2011)
```
# **Code:**

```
compute subpop=0. *a.
if (exclude_outus=0) & (dummy=0) & (year=2011) subpop=1.
execute.
```

```
csdescriptives 
 /plan file='<user-specified path>\incidentfileanalysisplan' *b.
 /summary variables=vcrime *c.
 /subpop table=subpop display=layered *d.
 /sum *e.
 /statistics se 
 /missing scope=analysis classmissing=exclude.
```
#### **Code Comment(s):**

- a) Derive subpop variable based on all exclusions
- b) Specify analysis plan
- c) Outcome of interest
- d) Limit analysis to records of interest
- e) Specify which estimates to produce

# **Output:**

# **Complex Samples: Descriptives**

[AdjIncident]

NOTE: Output is provided overall and by subpopulation. Only the output under "Subpopulation Descriptives" with a "SUBPOP" value of 1 is relevant (highlighted row).

# **Subpopulation Descriptives**

**Univariate Statistics**

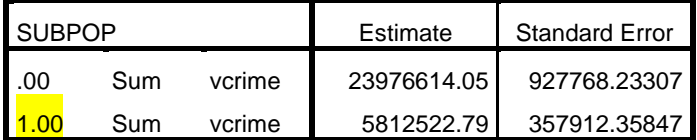

*Example 1B - Total number of violent victimizations by sex, age category, and race/ethnicity, 2011*

**Year(s):** 2011 **Crime Type:** violent victimizations (*vcrime*) **Domain(s):** sex (*sex*), age category (*agecat*), and race/ethnicity (*race\_eth*) **Weight:** *newwgt* **Subpopulation:** within the United States (*exclude\_outUS*=**0**); non-dummy records (*dummy*=**0**); 2011 (*year*=**2011**)

# **Code:**

```
compute subpop=0. 
if (exclude_outus=0) & (dummy=0) & (year=2011) subpop=1.
execute.
```

```
cstabulate
```

```
 /plan file='<user-specified path>\incidentfileanalysisplan' 
 /tables variables=sex agecat race_eth by vcrime *a.
 /subpop table=subpop display=layered 
 /cells popsize 
 /statistics se 
 /missing scope=table classmissing=exclude.
```
# **Code Comment(s):**

```
a) Domain variables (victim characteristics) by outcome of interest
```
# **Output:**

# **Complex Samples: Tables**

[AdjIncident]

NOTE: Output is provided overall and by subpopulation. Only the output under "Subpopulation Tables" with a "SUBPOP" value of 1 is relevant (highlighted row). Totals are provided for all levels of vcrime. In this example, we are only interested in violent crime totals so only the vcrime=1 column is relevant (highlighted column).

# **Subpopulation Tables**

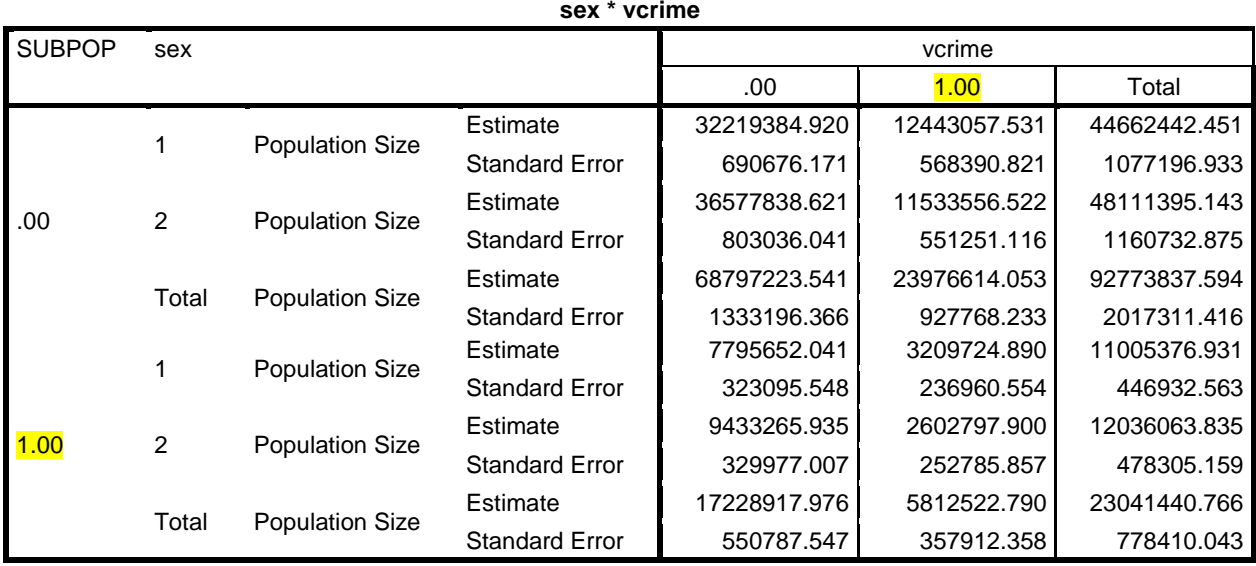

| <b>SUBPOP</b> | agecat          |                        |                       | vcrime       |              |              |
|---------------|-----------------|------------------------|-----------------------|--------------|--------------|--------------|
|               |                 |                        |                       | .00          | 1.00         | Total        |
|               |                 |                        | Estimate              | 1981307.834  | 2350413.907  | 4331721.741  |
|               | 1               | <b>Population Size</b> | <b>Standard Error</b> | 109047.461   | 190557.367   | 241427.677   |
|               |                 | <b>Population Size</b> | Estimate              | 2603878.933  | 2351590.635  | 4955469.569  |
|               | $\overline{2}$  |                        | <b>Standard Error</b> | 124476.392   | 231698.034   | 281466.263   |
|               |                 |                        | Estimate              | 3960439.644  | 2120992.823  | 6081432.467  |
|               | $\mathbf{3}$    | <b>Population Size</b> | <b>Standard Error</b> | 218665.494   | 169060.973   | 316019.919   |
|               |                 | <b>Population Size</b> | Estimate              | 5820296.167  | 2671424.117  | 8491720.284  |
|               | $\overline{4}$  |                        | <b>Standard Error</b> | 251906.397   | 218251.773   | 375620.617   |
|               |                 | <b>Population Size</b> | Estimate              | 14356409.872 | 5052311.446  | 19408721.318 |
| .00           | 5               |                        | <b>Standard Error</b> | 454815.742   | 372357.766   | 680840.047   |
|               | $6\phantom{1}6$ |                        | Estimate              | 19541173.383 | 5846190.803  | 25387364.186 |
|               |                 | <b>Population Size</b> | <b>Standard Error</b> | 424762.173   | 336303.660   | 609402.635   |
|               | $\overline{7}$  | <b>Population Size</b> | Estimate              | 14462897.031 | 3086188.150  | 17549085.181 |
|               |                 |                        | <b>Standard Error</b> | 428871.761   | 201163.547   | 550198.770   |
|               | 8               | <b>Population Size</b> | Estimate              | 6070820.676  | 497502.172   | 6568322.848  |
|               |                 |                        | <b>Standard Error</b> | 247557.051   | 61068.304    | 267065.667   |
|               | Total           | <b>Population Size</b> | Estimate              | 68797223.541 | 23976614.053 | 92773837.594 |
|               |                 |                        | <b>Standard Error</b> | 1333196.366  | 927768.233   | 2017311.416  |
|               | 1               | <b>Population Size</b> | Estimate              | 453847.222   | 488382.861   | 942230.084   |
|               |                 |                        | <b>Standard Error</b> | 49235.342    | 77367.955    | 88478.239    |
|               | $\overline{2}$  | <b>Population Size</b> | Estimate              | 684428.051   | 428879.617   | 1113307.668  |
|               |                 |                        | <b>Standard Error</b> | 65569.214    | 64692.495    | 96621.558    |
|               | $\mathbf{3}$    | <b>Population Size</b> | Estimate              | 1017747.795  | 843753.107   | 1861500.903  |
|               |                 |                        | <b>Standard Error</b> | 104487.308   | 220103.552   | 272084.313   |
|               | $\overline{4}$  | <b>Population Size</b> | Estimate              | 1429762.185  | 617719.577   | 2047481.762  |
|               |                 |                        | <b>Standard Error</b> | 134154.442   | 69925.517    | 167756.280   |
| 1.00          | 5               | <b>Population Size</b> | Estimate              | 3379090.369  | 1114834.023  | 4493924.392  |
|               |                 |                        | <b>Standard Error</b> | 156914.995   | 118262.084   | 211965.446   |
|               | 6               | <b>Population Size</b> | Estimate              | 4774494.938  | 1365450.414  | 6139945.351  |
|               |                 |                        | <b>Standard Error</b> | 203404.494   | 141010.684   | 280210.777   |
|               | $\overline{7}$  | <b>Population Size</b> | Estimate              | 3649171.756  | 776857.477   | 4426029.233  |
|               |                 |                        | <b>Standard Error</b> | 169226.609   | 90922.036    | 200452.275   |
|               | $\bf8$          | <b>Population Size</b> | Estimate              | 1840375.660  | 176645.712   | 2017021.373  |
|               |                 |                        | <b>Standard Error</b> | 162233.670   | 46321.039    | 173776.292   |
|               | Total           | <b>Population Size</b> | Estimate              | 17228917.976 | 5812522.790  | 23041440.766 |
|               |                 |                        | <b>Standard Error</b> | 550787.547   | 357912.358   | 778410.043   |

**agecat \* vcrime**

| <b>SUBPOP</b> | race eth       |                        |                       | vcrime       |              |              |  |
|---------------|----------------|------------------------|-----------------------|--------------|--------------|--------------|--|
|               |                |                        |                       | .00          | 1.00         | Total        |  |
|               | 1              |                        | Estimate              | 44956475.614 | 16135968.556 | 61092444.169 |  |
|               |                | <b>Population Size</b> | <b>Standard Error</b> | 1024401.027  | 781566.768   | 1596615.581  |  |
|               | $\overline{2}$ |                        | Estimate              | 9770948.409  | 3535331.686  | 13306280.095 |  |
|               |                | <b>Population Size</b> | <b>Standard Error</b> | 507185.285   | 327426.200   | 739440.974   |  |
|               | 3              |                        | Estimate              | 10198773.423 | 2877571.000  | 13076344.424 |  |
| .00           |                | <b>Population Size</b> | <b>Standard Error</b> | 448563.990   | 187303.486   | 561526.519   |  |
|               | $\overline{4}$ |                        | Estimate              | 2485369.723  | 807283.763   | 3292653.485  |  |
|               |                | <b>Population Size</b> | <b>Standard Error</b> | 169235.838   | 131642.300   | 260524.761   |  |
|               | $\overline{5}$ | <b>Population Size</b> | Estimate              | 1385656.373  | 620459.048   | 2006115.421  |  |
|               |                |                        | <b>Standard Error</b> | 125554.074   | 102505.202   | 180980.354   |  |
|               | Total          | <b>Population Size</b> | Estimate              | 68797223.541 | 23976614.053 | 92773837.594 |  |
|               |                |                        | <b>Standard Error</b> | 1333196.366  | 927768.233   | 2017311.416  |  |
|               | 1              | <b>Population Size</b> | Estimate              | 10805598.125 | 3719729.131  | 14525327.257 |  |
|               |                |                        | <b>Standard Error</b> | 430773.901   | 242039.222   | 581793.456   |  |
|               | $\overline{2}$ | <b>Population Size</b> | Estimate              | 2516469.848  | 812173.248   | 3328643.096  |  |
|               |                |                        | <b>Standard Error</b> | 190881.304   | 181536.144   | 285574.792   |  |
|               | 3              | <b>Population Size</b> | Estimate              | 2635144.854  | 895434.044   | 3530578.898  |  |
| 1.00          |                |                        | <b>Standard Error</b> | 174931.005   | 130311.382   | 220930.630   |  |
|               | $\overline{4}$ | <b>Population Size</b> | Estimate              | 804288.672   | 197081.805   | 1001370.477  |  |
|               |                |                        | <b>Standard Error</b> | 77261.287    | 46736.134    | 97436.688    |  |
|               | 5              |                        | Estimate              | 467416.477   | 188104.562   | 655521.039   |  |
|               |                | <b>Population Size</b> | <b>Standard Error</b> | 88239.819    | 43090.356    | 104863.490   |  |
|               | Total          |                        | Estimate              | 17228917.976 | 5812522.790  | 23041440.766 |  |
|               |                | <b>Population Size</b> | <b>Standard Error</b> | 550787.547   | 357912.358   | 778410.043   |  |

**race\_eth \* vcrime**

# *Example 1C - Total number of property victimizations, 2011*

**Year(s):** 2011 **Crime Type:** property victimizations (*pcrime*) **Domain(s):** n/a **Weight:** *newwgt* **Subpopulation:** within the United States (*exclude\_outUS*=**0**); non-dummy records (*dummy*=**0**); 2011 (*year*=**2011**)

# **Code:**

```
compute subpop=0. 
if (exclude_outus=0) & (dummy=0) & (year=2011) subpop=1.
execute.
```

```
csdescriptives 
   /plan file='<user-specified path>\incidentfileanalysisplan' 
   /summary variables=pcrime 
   /subpop table=subpop display=layered 
   /sum 
   /statistics se 
   /missing scope=analysis classmissing=exclude.
```
# **Output:**

# **Complex Samples: Descriptives**

[AdjIncident]

NOTE: Output is provided overall and by subpopulation. Only the output under "Subpopulation Descriptives" with a "SUBPOP" value of 1 is relevant (highlighted row).

# **Subpopulation Descriptives**

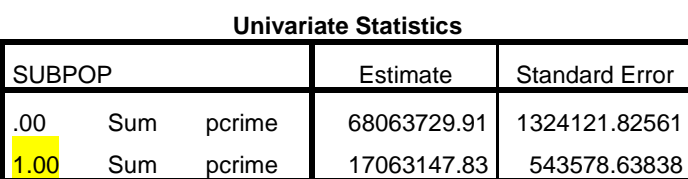

#### *Example 2: Number of crimes, aggregated years*

*Examples 2A* and *2B* are estimates of personal crimes, while *Example 2C* is an estimate of a property crime. *Examples 2A* and *2C* provide overall crime estimates and *Example 2B* provides estimated totals for a victimization-level characteristic of interest. The code provided calculates the estimated number of victimization across the pooled years. To calculate the average number of victimizations per year, estimated totals and standard errors must be divided by the number of pooled years, as shown in the following examples.

#### *Example 2A - Total and average number of aggravated assaults, 2009-2011*

**Year(s):** 2009-2011 **Crime Type:** aggravated assaults (*aast*) **Domain(s):** n/a **Weight:** *newwgt* **Subpopulation:** within the United States (*exclude\_outUS*=**0**); non-dummy records (*dummy*=**0**); 2009-2011 ((**2009** <= *year*) and (*year* <=**2011**))

#### **Code:**

```
compute subpop=0.
if (exclude_outus=0) & dummy=0) & (2009 \le year) & (year \le 2011)subpop=1. *a.
```
csdescriptives

```
 /plan file='<user-specified path>\incidentfileanalysisplan' 
 /summary variables=aast 
 /subpop table=subpop display=layered 
 /sum 
 /statistics se 
 /missing scope=analysis classmissing=exclude.
```
#### **Code Comment(s):**

a) *Subpopn* statement includes the range of years to be analyzed

# **Output:**

# **Complex Samples: Descriptives**

[AdjIncident]

NOTE: Output is provided overall and by subpopulation. Only the output under "Subpopulation Descriptives" with a "SUBPOP" value of 1 is relevant (highlighted row).

# **Subpopulation Descriptives**

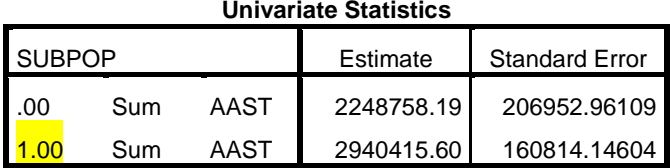

NOTE: The estimate above represents the total number of aggravated assaults from 2009- 2011. To obtain the average number of aggravated assaults, both the estimate and the standard error must be divided by the number of pooled years (3), as follows:

avg number of aggravated assaults =  $\frac{total\ number\ of\ aggravated\ asaults}{number\ of\ pooled\ years}$  $=\frac{2940415.60}{3}$  $= 980138.53$  $SE(avg$  number of aggravated assaults) =  $\frac{se (total\ number\ of\ aggravated\ asaults)}{number\ of\ pooled\ years}$  $=\frac{160814.15}{3}$  $= 53604.72$ 

# *Example 2B - Total and average number of aggravated assaults involving firearm, 2009–2011*

```
Year(s): 2009-2011
Crime Type: aggravated assaults (aast)
Domain(s): weapon category (weapcat)
Weight: newwgt
Subpopulation: within the United States (exclude_outUS=0); non-dummy records (dummy=0); 
2009-2011 ((2009 \leq year) and (year \leq 2011))
```
# **Code:**

```
compute subpop=0.
if (exclude_outus=0) & (d\text{ummy}=0) & (2009 \leq \text{year}) & (\text{year} \leq 2011)subpop=1.
```

```
cstabulate
```

```
 /plan file='<user-specified path>\incidentfileanalysisplan' 
 /tables variables=weapcat by aast *a.
 /subpop table=subpop display=layered 
 /cells popsize 
 /statistics se 
 /missing scope=table classmissing=exclude.
```
# **Code Comment(s):**

a) *Cstabulate* is used because analysis incudes a person-level characteristic of interest. Both the crime type and domain variable are specified on the *tables* statement.

# **Output:**

# **Complex Samples: Tables**

[AdjIncident]

NOTE: Output is provided for all levels of aast and weapcat. Level 1 of weapcat is associated with firearms, so the estimate under subpop=1, aast=1, and weapcat=1 is the estimated total (highlighted).

# **Subpopulation Tables**

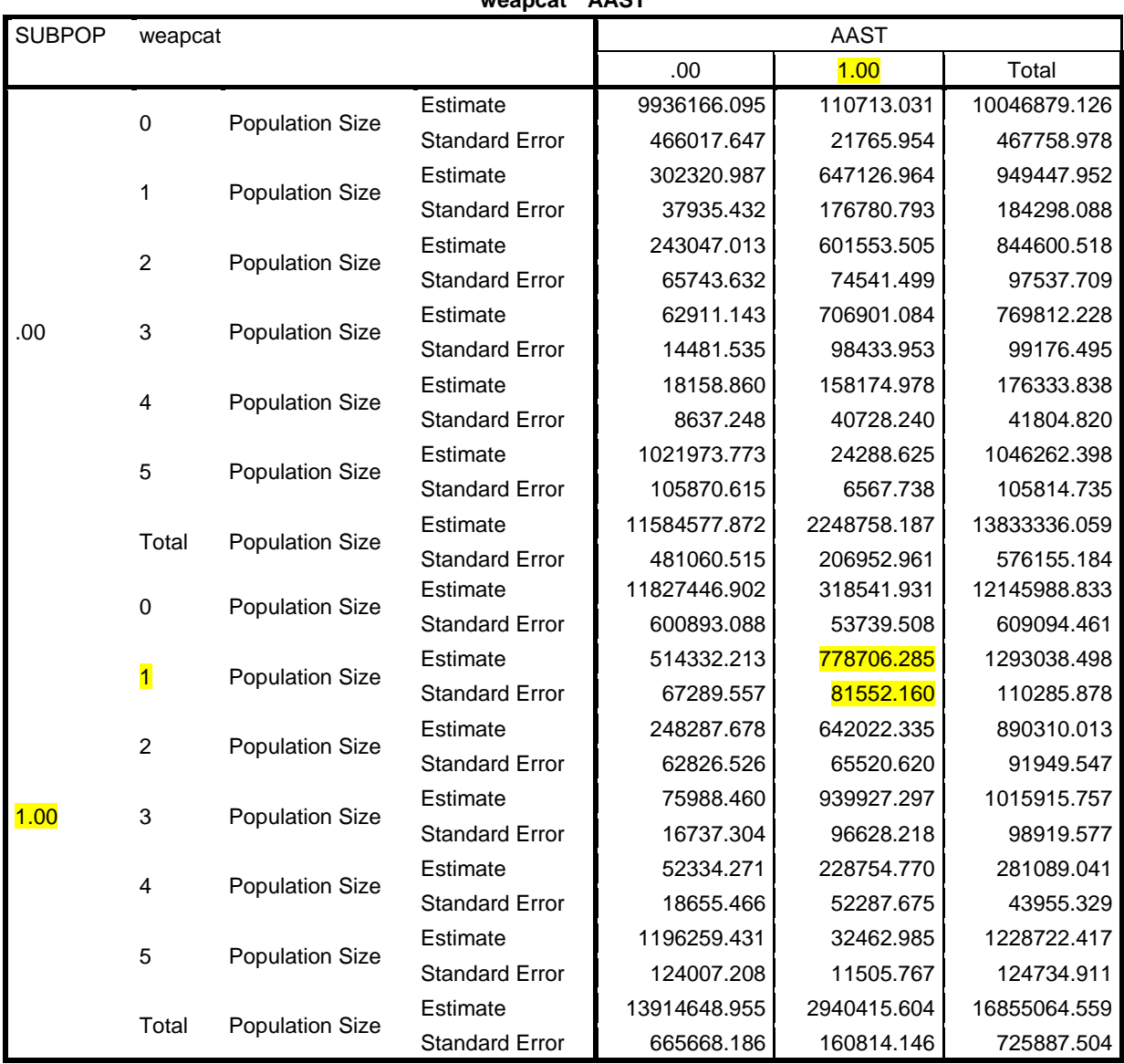

**weapcat \* AAST**

NOTE: The estimate above represents the total number of aggravated assaults involving a firearm from 2009-2011. To obtain the average number of aggravated assaults involving a firearm, both the estimate and the standard error must be divided by the number of pooled years (3), as follows:

avg number of aggravated assaults w firearm =  $\frac{\text{total number of aggregated asaults w firearm}}{$ number of pooled years

> $=\frac{778706.29}{3}$  $= 259568.76$

 $SE(avg$  number of aggravated assaults w firearm)  $= \frac{se (total\ number\ of\ aggregated\ asaults\ w\ firearm)}{number\ of\ pooled\ years}$ 

$$
=\frac{81552.16}{3}
$$

 $= 27184.05$ 

#### *Example 2C - Total and average number of household burglaries, 2009-2011*

```
Year(s): 2009-2011
Crime Type: household burglary (hburg)
Domain(s): n/a
Weight: newwgt
Subpopulation: Within the United States (exclude_outUS=0); non-dummy records (dummy=0); 
2009-2011 ((2009 \leq year) and (year \leq 2011))
```
# **Code:**

```
compute subpop=0.
if (exclude_outus=0) & dummy=0) & (2009 \le year) & (year \le 2011)subpop=1.
```

```
csdescriptives
```

```
 /plan file='<user-specified path>\incidentfileanalysisplan' 
 /summary variables=hburg 
 /subpop table=subpop display=layered 
 /sum 
 /statistics se 
 /missing scope=analysis classmissing=exclude.
```
# **Output:**

# **Complex Samples: Descriptives**

```
[AdjIncident]
```
NOTE: Output is provided overall and by subpopulation. Only the output under "Subpopulation Descriptives" with a "SUBPOP" value of 1 is relevant (highlighted row).

# **Subpopulation Descriptives**

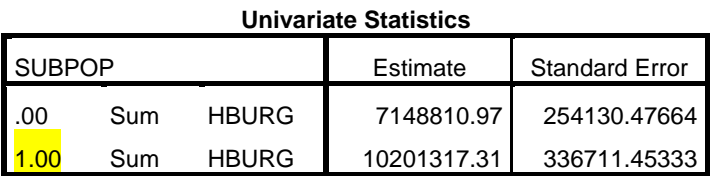

NOTE: The estimate above represents the total number of household burglaries from 2009-2011. To obtain the average number of household burglaries, both the estimate and the standard error must be divided by the number of pooled years (3), as follows:

avg number of household burglaries =  $\frac{total\ number\ of\ household}{number\ of\ pooled\ y}$  $=\frac{10201317.31}{3}$  $= 3400439.10$  $SE(avg$  number of household burglaries) =  $\frac{se (total\ number\ of\ household\ burglares)}{number\ of\ pooled\ years}$  $=\frac{336711.45}{3}$ 

 $= 112237.15$ 

# **E.2 Victimization Proportions**

SPSS's *cstabulate* procedure is used to estimate the percent distribution of victimizations in a specific domain across covariates from the modified incident-level file. This procedure can be found under the complex samples menu (*Analyze*  $\rightarrow$  *Complex Samples*  $\rightarrow$  *Frequencies*). If the analysis is limited to a specific domain (i.e. a subset of the population based on characteristics of the victimization or victim) then it is specified on the *subpop* statement. Covariates of interest are specified on the *tables* statement.

# *Example 3: Percent distribution of victims across characteristics, single year*

*Example 3A* is an estimate of personal crimes, while *Example 3B* is an estimate of property crimes. In *Example 3A*, both the analysis domain and covariates are specified based on person- and incident-level characteristics. In *Example 3B*, the analysis domain is specified based on an incident-level characteristic, while the covariates are household-level characteristics.

# *Example 3A - Distribution of female violent crime victims by age category, race/ethnicity, and victim-offender relationship, 2011*

**Year(s):** 2011 **Domain(s):** female (*sex*=2); violent victimizations (*vcrime*=1) **Covariate(s):** age category (*agecat*); race/ethnicity (*race\_eth*); victim-offender relationship (*direl*) **Weight:** *newwgt* **Subpopulation:** within the United States (*exclude\_outUS*=**0**); non-dummy records (*dummy*=**0**); 2011 (*year*=**2011**); female (*sex*=2); violent victimizations (*vcrime*=1)

# **Code:**

```
compute subpop=0.
if (exclude outus=0) & (dummy=0) & (year=2011) & (sex=2) & (vcrime=1)
subpop=1. *a.
```

```
cstabulate 
 /plan file='<user-specified path>\incidentfileanalysisplan' *b.
 /tables variables=agecat race_eth direl *c.
 /subpop table=subpop display=layered 
 /cells tablepct 
 /statistics se cumulative 
 /missing scope=table classmissing=exclude.
```
#### **Code Comment(s):**

- a) Limits analysis to records of interest
- b) Specifies sample design
- c) Covariates of interest

# **Output:**

# **Complex Samples: Tables**

[AdjIncident]

NOTE: Output is provided overall and by subpopulation. Only the output under "Subpopulation Tables" with a "SUBPOP" value of 1 is relevant (highlighted rows).

# **Subpopulation Tables**

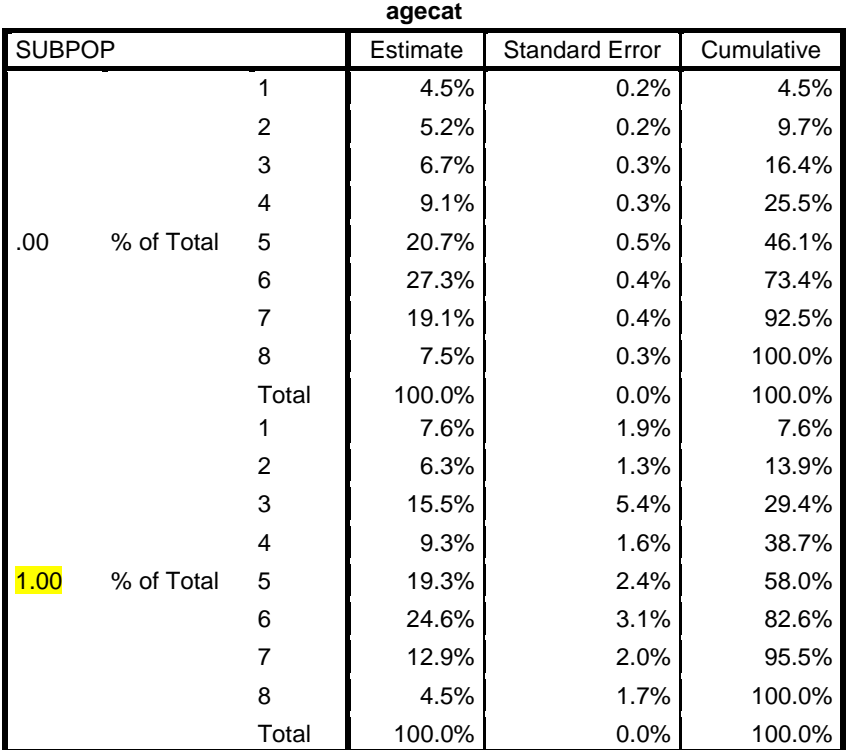

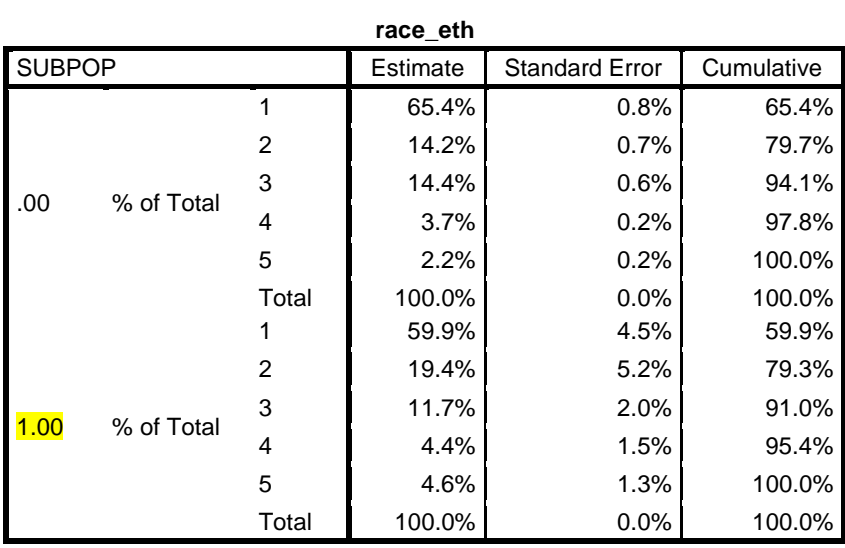

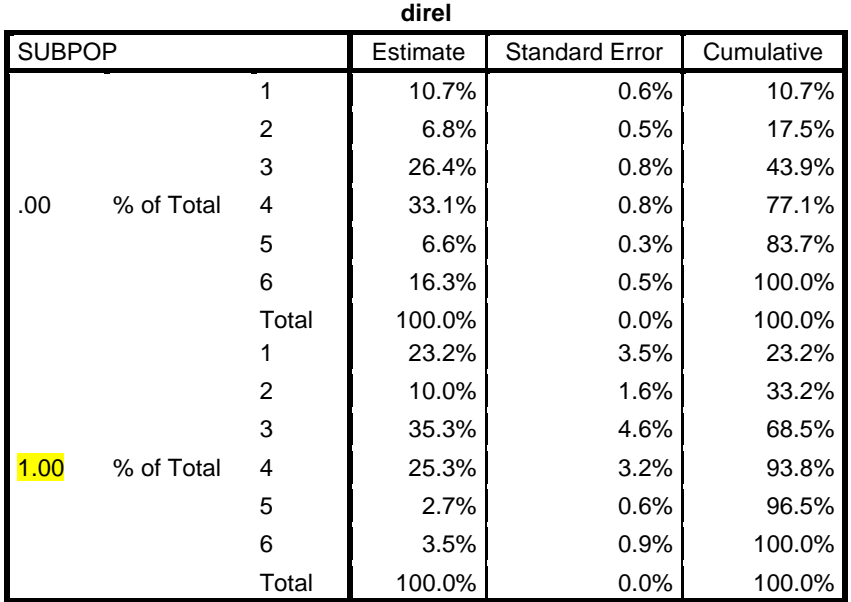

*Example 3B - Distribution of property crime victims by household income, MSA status, and region, 2011*

**Year(s):** 2011 **Domain(s):** property victimizations (*pcrime*=1) **Covariate(s):** household income (*hincome*); MSA status (*msa*); region (*region*) **Weight:** *newwgt* **Subpopulation:** within the United States (*exclude\_outUS*=**0**); non-dummy records (*dummy*=**0**); 2011 (*year*=**2011**); property victimizations (*pcrime*=1)

# **Code:**

```
compute subpop=0.
if (exclude_outus=0) & (dummy=0) & (year=2011) & (pcrime=1) subpop=1.
cstabulate 
   /plan file='<user-specified path>\incidentfileanalysisplan' 
   /tables variables=hincome msa region 
   /subpop table=subpop display=layered 
   /cells tablepct 
   /statistics se cumulative 
   /missing scope=table classmissing=exclude.
```
# **Output:**

# **Complex Samples: Tables**

[AdjIncident]

NOTE: Output is provided overall and by subpopulation. Only the output under "Subpopulation Tables" with a "SUBPOP" value of 1 is relevant (highlighted rows).

# **Subpopulation Tables**

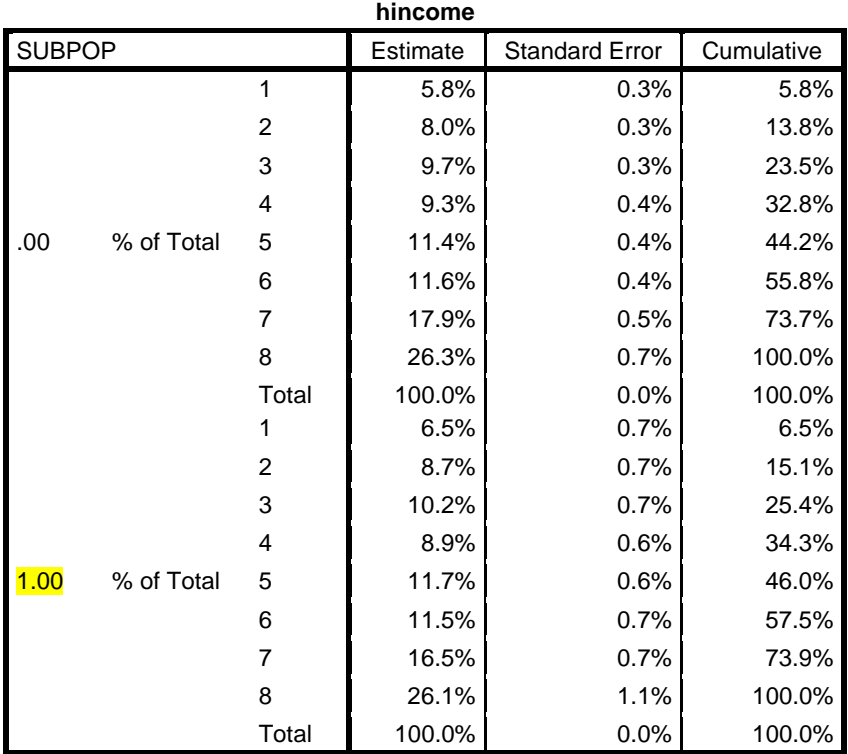

## **HOUSEHOLD LOCALE**

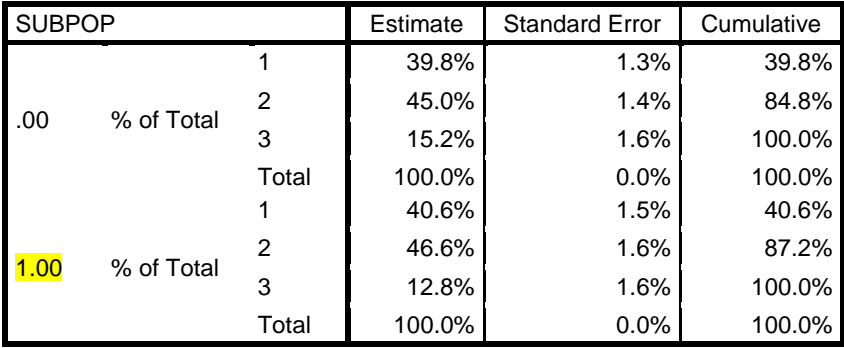

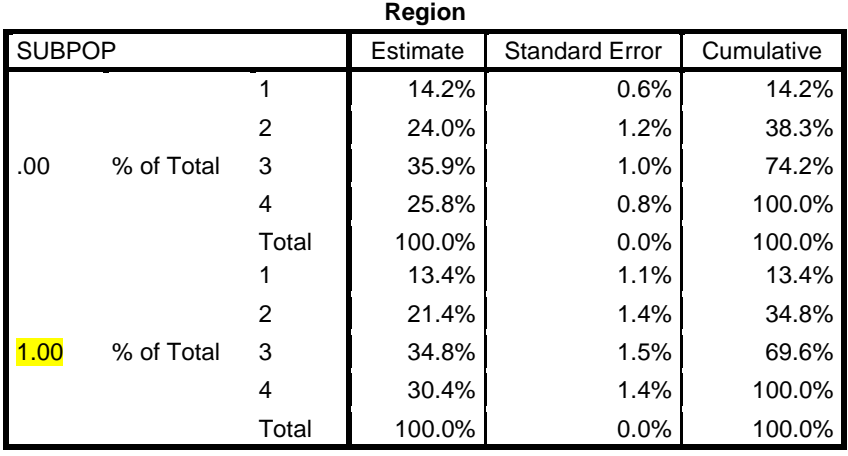

# *Example 4: Percent distribution of victims across characteristics, aggregated years*

*Example 4A* is an estimate of personal crimes, while *Example 4B* is an estimate of property crimes. Both examples specify multiple covariates based on incident-level characteristics.

# *Example 4A - Percent of violent victimizations reported and not reported to police by type of crime, 2009-2011*

**Year(s):** 2009-2011 **Domain(s):** violent victimizations (*vcrime*=1) **Covariate(s):** report status (*notify*); type of crime (*newoff*) **Weight:** *newwgt* **Subpopulation:** within the United States (*exclude\_outUS*=**0**); non-dummy records (*dummy*=**0**); 2009-2011 ((**2009** <= *year*) and (*year* <=**2011**)); violent victimizations (*vcrime*=1)

# **Code:**

```
compute subpop=0.
if (exclude_outus=0) & (dummy=0) & (2009 <= year) & 
(year<=2011)& (vcrime=1) subpop=1.
```
# cstabulate

```
 /plan file='<user-specified path>\incidentfileanalysisplan' 
 /tables variables=newoff by notify *a.
 /subpop table=subpop display=layered 
 /cells rowpct 
 /statistics se 
 /missing scope=table classmissing=exclude.
```
# **Code Comment(s):**

```
a) The goal is to obtain the distribution of victimizations by 
  report status for each type of violent crime. Therefore, newoff
  by notify is specified on the tables statement and row percents 
  and standard errors (ROWPCT and SE) are requested. If the percent 
  distribution of crimes among those reported or not reported to 
  police were desired, column percents and standard errors (COLPCT
  and SE)would be requested.
```
# **Output:**

# **Complex Samples: Tables**

[AdjIncident]

NOTE: Output is provided overall and by subpopulation. Only the output under "Subpopulation Tables" with a "SUBPOP" value of 1 is relevant (highlighted row).

# **Subpopulation Tables**

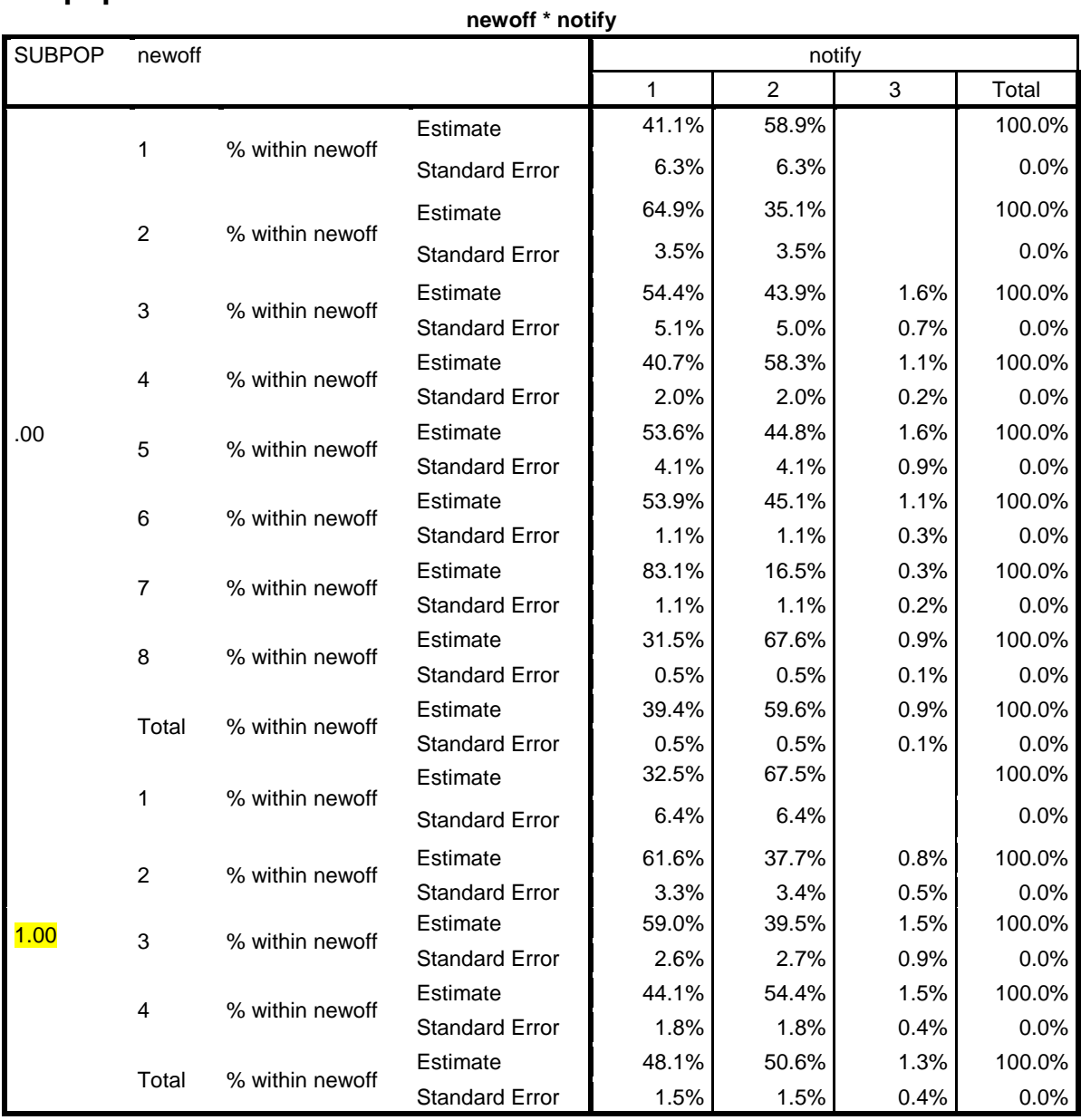

# *Example 4B - Percent of property victimizations reported and not reported to police by type of crime, 2009-2011*

```
Year(s): 2009-2011
Domain(s): property victimizations (pcrime=1)
Covariate(s): report status (notify); type of crime (newoff)
Weight: newwgt
Subpopulation: within the United States (exclude_outUS=0); non-dummy records (dummy=0); 
2009-2011 ((2009 <= year) and (year <=2011)); property victimizations (pcrime=1)
```
# **Code:**

```
compute subpop=0.
if (exclude_outus=0) & (dummy=0) & (2009 <= year) & (year<=2011) &
(pcrime=1) subpop=1.
```
#### cstabulate

```
 /plan file='<user-specified path>\incidentfileanalysisplan' 
 /tables variables=newoff by notify 
 /subpop table=subpop display=layered 
 /cells rowpct 
 /statistics se 
 /missing scope=table classmissing=exclude.
```
# **Output:**

# **Complex Samples: Tables**

[AdjIncident]

NOTE: Output is provided overall and by subpopulation. Only the output under "Subpopulation Tables" with a "SUBPOP" value of 1 is relevant (highlighted row).

# **Subpopulation Tables**

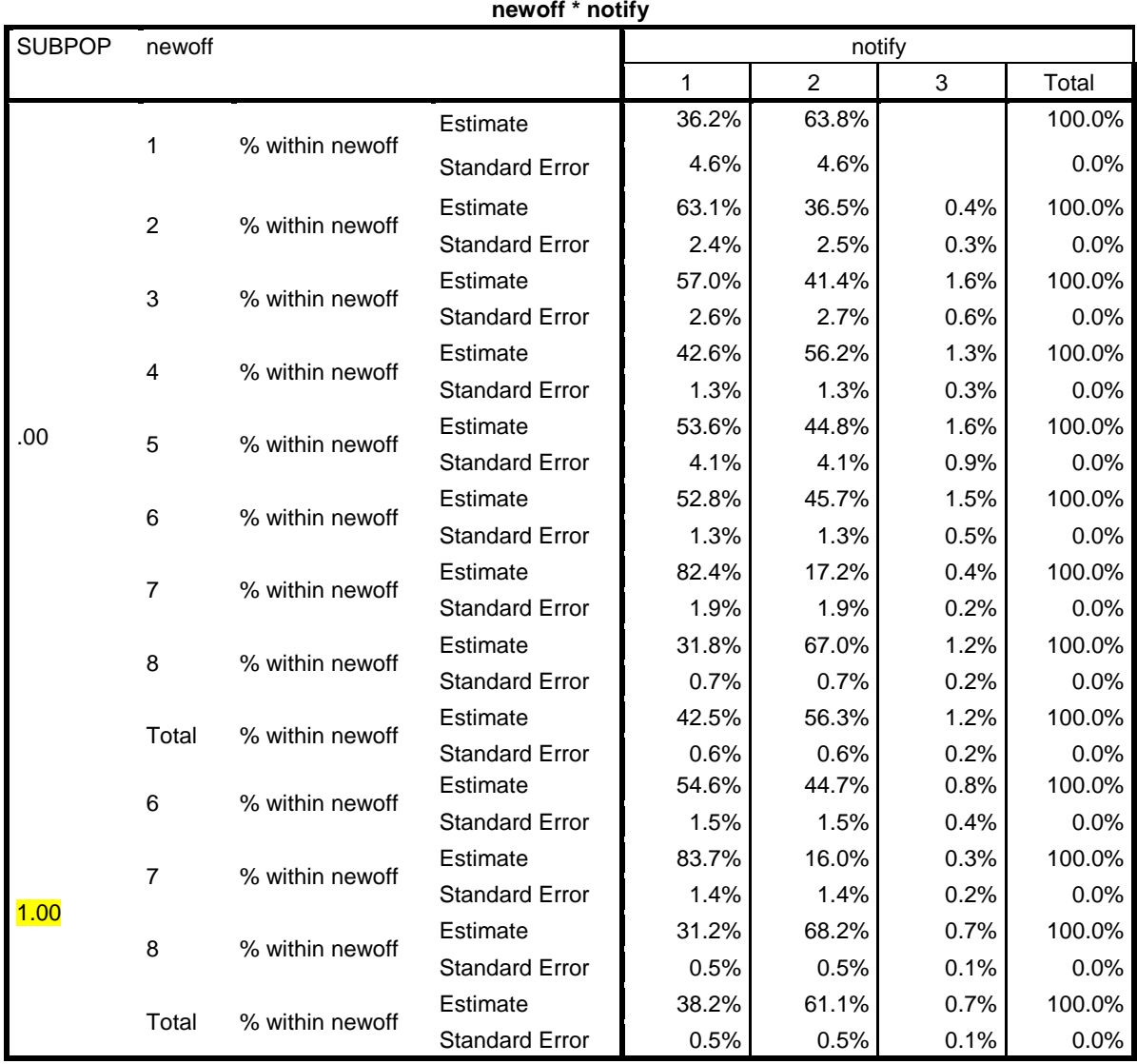

#### **E.3 Victimization Rates**

Victimization rates are calculated from the modified person-level file (for personal crimes) or the modified household-level file (for property crimes) using SPSS's *csdescriptives*  procedure. This procedure can be found under the complex samples menu (*Analyze*  $\rightarrow$  *Complex Samples Descriptives*). Because *csdescriptives* does not allow the user to specify a formula for the variable of interest, the analyst must first create a new variable equal to the product of the victimization count for the victimization type of interest and the victimization adjustment factor (*ADJINC\_WT*), multiplied by 1,000. This new variable is used as the analysis variable in *csdescriptives*'*summary* statement, as demonstrated in the examples below.

To calculate victimization rates for person- or household-level characteristics, these characteristics are included on the *subpop* statement (in addition to the derived "subpop" variable that limits the analysis to records of interest). However, if victimization rates are desired based on incident-level characteristics, separate variables are defined for each level of the incident characteristic of interest and are included on the *summary* statement. Exclusions based on the incident characteristics must be made when calculating victimization summaries, as outlined in **Section** 3.2. For example, the modified person- and household-level files exclude victimizations occurring outside of the United States. Because there are no dummy records on the modified person and household files, no exclusions are needed to remove dummy records from the analysis.

The modified person and household files contain the victimization counts needed to calculate victimization rates for the most common victimization characteristics analyzed using NCVS data. *Examples 5A-5C* demonstrate the calculation of personal and property victimizations rates that can be calculated directly from the modified person and household level files provided for a single year and *Examples 6A-6B* demonstrate these calculations for pooled year estimates. If an analyst wants to calculate a victimization rate for an incident-level characteristic that is not included on the modified files, preprocessing steps are needed to calculate victimization summaries from the incident-level file and move these summaries to the person file (for personal crimes) or the household file (for property crimes). *Section 3.2*  documents these steps. *Examples 7A-7B* demonstrate the calculation of personal and property

victimization rates for incident characteristics not included on the modified person and household files.

# *Example 5: Rate of crime, single year*

*Example 5A* is an estimate of an overall personal victimization rate. *Example 5B* is an estimate of a property victimization rate with the inclusion of household-level domain characteristics. *Example 5C* is an estimate of a personal victimization rate, where the domain characteristics of interest are incident-level characteristics. All three estimates are computed with variables available on the modified person and household files.

# *Example 5A - Rate of simple assaults, 2011*

**Year(s):** 2011 **Crime Type(s):** simple assault (*sast*) **Domain(s):** n/a **Weight:** *wgtpercy* **Subpopulation:** 2011 (*year*=**2011**) **Calculated Directly from Adjusted Files?:** yes

# **Code:**

compute subpop=0. if (year=2011) subpop=1. \*a. compute vrsast=adjinc\_wt \* sast \* 1000. \*b.

```
csdescriptives 
   /plan file='<user-specified path>\personfileanalysisplan' 
   /summary variables=vrsast 
   /subpop table=subpop display=layered 
   /mean 
   /statistics se 
   /missing scope=analysis classmissing=exclude.
```
# **Code Comment(s):**

a) Derive subpop variable based on all exclusions

b) Create derived variable for calculation of victimization rate

# **Output:**

# **Complex Samples: Descriptives**

[AdjPer]

NOTE: Output is provided overall and by subpopulation. Only the output under "Subpopulation Descriptives" with a "SUBPOP" value of 1 is relevant (highlighted row).

# **Subpopulation Descriptives**

**Univariate Statistics**

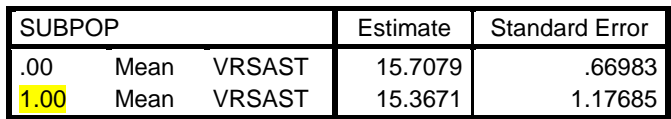

#### *Example 5B - Rate of household burglary by MSA status, household income, and family structure, 2011*

**Year(s):** 2011 **Crime Type(s):** household burglary (*hburg*) **Domain(s):** MSA status (*msa*); household income (*hincome*); family structure (*fam\_structure2*) **Weight:** *wgthhcy* **Subpopulation:** 2011 (*year*=**2011**) **Calculated Directly from Adjusted Files?:** yes

#### **Code:**

```
compute subpop=0.
if (year=2011) subpop=1.
compute vrburg=adjinc_wt * hburg * 1000. 
csdescriptives 
   /plan file='<user-specified path>\hhfileanalysisplan' 
   /summary variables=vrburg 
   /subpop table=subpop by msa display=layered *a.
   /mean 
   /statistics se 
   /missing scope=analysis classmissing=exclude.
csdescriptives 
   /plan file='<user-specified path>\hhfileanalysisplan' 
   /summary variables=vrburg 
   /subpop table=subpop by hincome display=layered *a.
   /mean 
   /statistics se 
   /missing scope=analysis classmissing=exclude.
csdescriptives 
   /plan file='<user-specified path>\hhfileanalysisplan' 
   /summary variables=vrburg 
   /subpop table=subpop by fam_structure2 display=layered *a.
   /mean 
   /statistics se
```
/missing scope=analysis classmissing=exclude.

#### **Code Comment(s):**

a) Specifies domain of interest. A different procedure call is used for each domain variable.

# **Output:**

# **Complex Samples: Descriptives**

[AdjHH]

NOTE: Output is provided overall and by subpopulation. Only the output under "Subpopulation Descriptives" with a "SUBPOP" value of 1 is relevant (highlighted rows).

# **Subpopulation Descriptives**

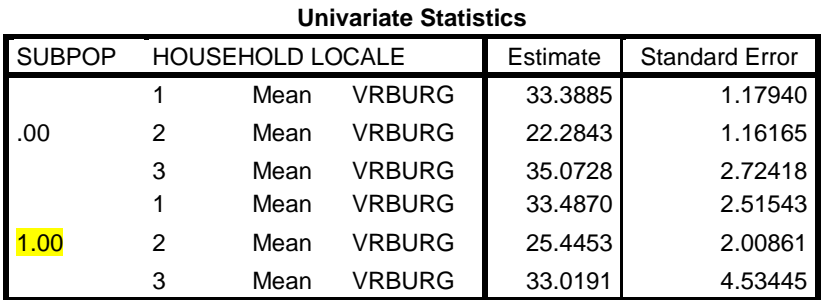

#### **Univariate Statistics**

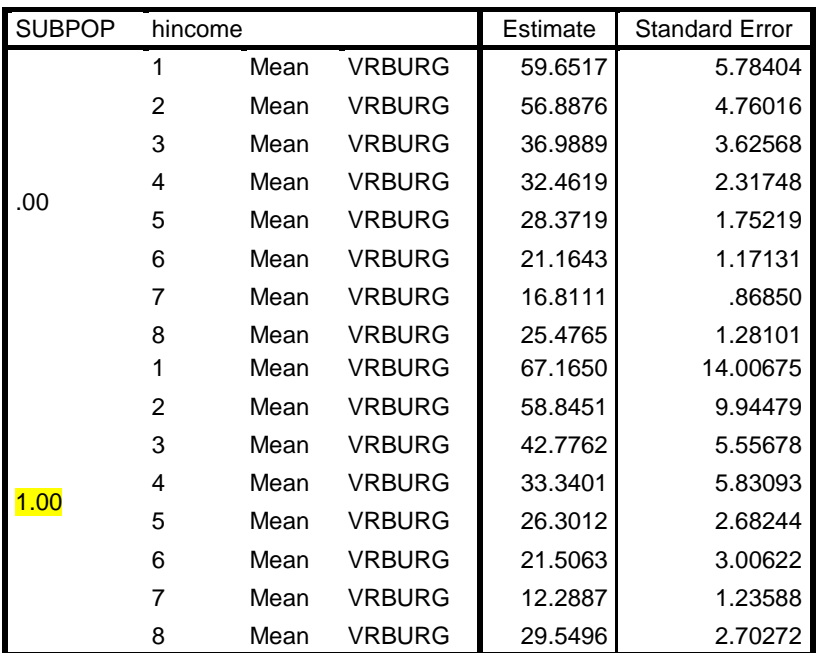

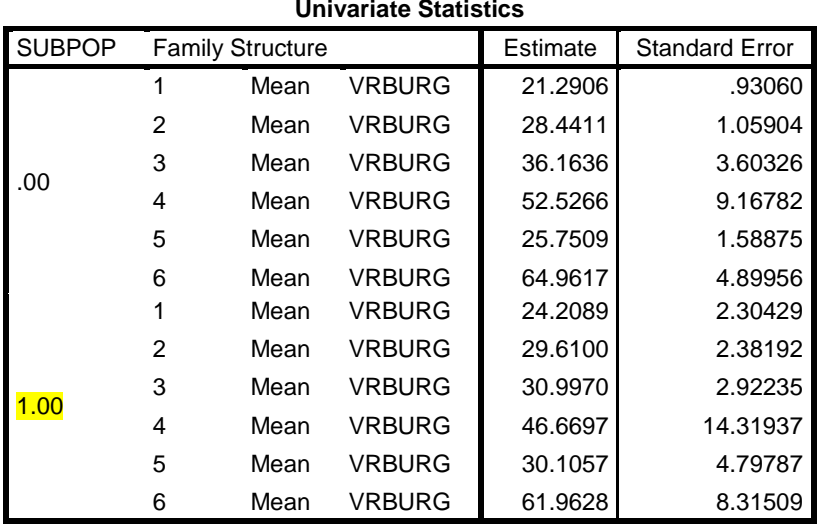

# *Example 5C - Rate of violent crime by weapon involvement, injury, and victim-offender relationship, 2011*

**Year(s):** 2011 **Crime Type(s):** violent victimizations (*rsa+rob+aast+sast*) **Domain(s):** weapon involvement (*wpnuse*); injury (*inj*), victim-offender relationship (*rel*) **Weight:** *wgtpercy* **Subpopulation:** 2011 (*year*=**2011**) **Calculated Directly from Adjusted Files?:** yes

#### **Code:**

```
*aggregate violent crimes into a single measure for each 
  outcome of interest.
compute vrweap1=(rsa_wpnuse1 + rob_wpnuse1 + aast_wpnuse1 + 
sast_wpnuse1) * adjinc_wt * 1000. 
compute vrweap2=(rsa_wpnuse2 + rob_wpnuse2 + aast_wpnuse2 + 
sast_wpnuse2) * adjinc_wt * 1000. 
compute vrweap3=(rsa_wpnuse3 + rob_wpnuse3 + aast_wpnuse3 + 
sast_wpnuse3) * adjinc_wt * 1000. 
compute vrinj1=(rsa_inj1+rob_inj1+aast_inj1+sast_inj1) * adjinc_wt *
1000. 
compute vrinj2=(rsa_inj2+rob_inj2+aast_inj2+sast_inj2) * adjinc_wt * 
1000. 
compute vrinj3=(rsa_inj3+rob_inj3+aast_inj3+sast_inj3) * adjinc_wt * 
1000.
compute vrinj4=(rsa_inj4+rob_inj4+aast_inj4+sast_inj4) * adjinc_wt * 
1000.
compute vrrel1=(rsa_rel1+rob_rel1+aast_rel1+sast_rel1) * adjinc_wt * 
1000.
compute vrrel2=(rsa_rel2+rob_rel2+aast_rel2+sast_rel2) * adjinc_wt * 
1000.
compute vrrel3=(rsa_rel3+rob_rel3+aast_rel3+sast_rel3) * adjinc_wt * 
1000.
compute vrrel4=(rsa_rel4+rob_rel4+aast_rel4+sast_rel4) * adjinc_wt *
1000.
compute vrrel5=(rsa_rel5+rob_rel5+aast_rel5+sast_rel5) * adjinc_wt * 
1000.
compute vrrel6=(rsa_rel6+rob_rel6+aast_rel6+sast_rel6) * adjinc_wt *
1000.
```

```
csdescriptives 
   /plan file='<user-specified path>\personfileanalysisplan' 
   /summary variables=vrweap1 *a.
                       vrweap2 *b.
                      vrweap3 *c.
                      vrinj1 *d.
                      vrinj2 *e.
                      vrinj3 *f.
                      vrinj4 *g.
                      vrrel1 *h.
                      vrrel2 *i.
                      vrrel3 *j.
                      vrrel4 *k.
                      vrrel5 *l.
                      vrrel6 *m.
   /subpop table=subpop display=layered 
   /mean 
   /statistics se 
   /missing scope=analysis classmissing=exclude.
```
# **Code Comment(s):**

```
a) Yes, offender had a weapon
b) No, offender did not have a weapon
c) Do not know if offender had a weapon
d) No injury
e) Serious injury
f) Minor injury
g) Rape without other injuries
h) Intimates
i) Other relatives
j) well known/casual acquaintances
k) Strangers
l) Do not know relationship
m) Do not know number of offenders
```
# **Output:**

# **Complex Samples: Descriptives**

[AdjPer]

NOTE: Output is provided overall and by subpopulation. Only the output under "Subpopulation Descriptives" with a "SUBPOP" value of 1 is relevant (highlighted rows).

# **Subpopulation Descriptives**

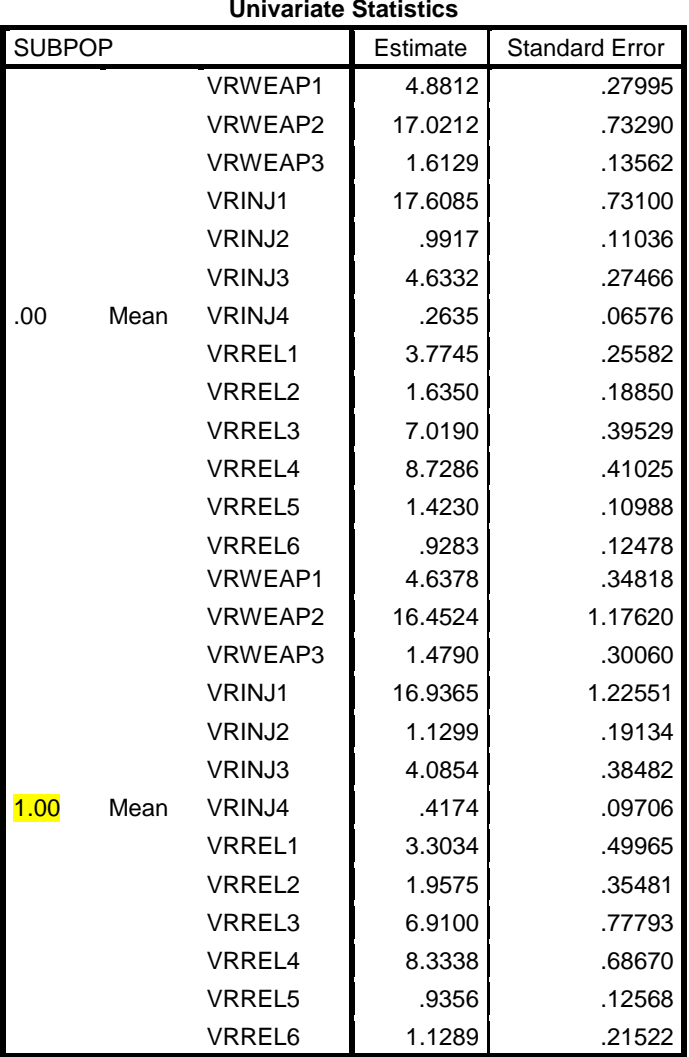

#### *Example 6: Rate of crime, aggregated years*

*Example 6A* is an estimate of a personal victimization rate with person-level domain characteristics of interest. *Example 6B* is an estimate of a property victimization rate with the inclusion of a household-level domain characteristic. Both estimates are computed with variables available on the modified person and household files.

# *Example 6A - Rate of violent cri***m***es reported to police by sex, age category, race/ethnicity, and marital status, 2009–2011*

**Year(s):** 2009-2011 **Crime Type(s):** violent victimizations reported to police  $(rsa\ rpt1+rob\ rpt1+aast\ rpt1+sast\ rpt1)$ **Domain(s):** sex (*sex*); age category (*agecat*); race/ethnicity (*race\_eth*); marital status (*marital*) **Weight:** *wgtpercy* **Subpopulation:** 2009-2011 ((2009  $\leq$  *year*) and (*year*  $\leq$  -2011)) **Calculated Directly from Adjusted Files?:** yes

# **Code:**

```
compute subpop=0.
if (2009 <= year) & (year <= 2011) subpop=1.
*aggregate violent crimes into a single measure for outcome of 
    interest.
compute vrviolrpt=(rsa_rpt1 + rob_rpt1 + aast_rpt1 + sast_rpt1) * 
adjinc_wt * 1000. 
csdescriptives 
   /plan file='<user-specified path>\personfileanalysisplan' 
   /summary variables=vrviolrpt 
   /subpop table=subpop by sex display=layered 
   /mean 
   /statistics se 
   /missing scope=analysis classmissing=exclude.
csdescriptives 
   /plan file='<user-specified path>\personfileanalysisplan' 
   /summary variables=vrviolrpt 
   /subpop table=subpop by agecat display=layered 
   /mean 
   /statistics se 
   /missing scope=analysis classmissing=exclude.
```

```
csdescriptives 
   /plan file='<user-specified path>\personfileanalysisplan' 
   /summary variables=vrviolrpt 
   /subpop table=subpop by race_eth display=layered 
   /mean 
   /statistics se 
   /missing scope=analysis classmissing=exclude.
csdescriptives 
   /plan file='<user-specified path>\personfileanalysisplan' 
   /summary variables=vrviolrpt 
   /subpop table=subpop by marital display=layered 
   /mean 
   /statistics se 
   /missing scope=analysis classmissing=exclude.
```
# **Output:**

# **Complex Samples: Descriptives**

[AdjPer]

NOTE: Output is provided overall and by subpopulation. Only the output under "Subpopulation Descriptives" with a "SUBPOP" value of 1 is relevant (highlighted rows).

# **Subpopulation Descriptives**

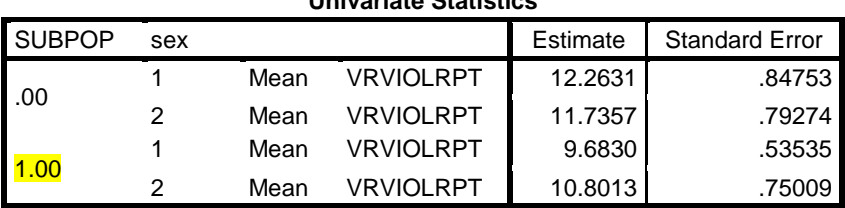

**Univariate Statistics**

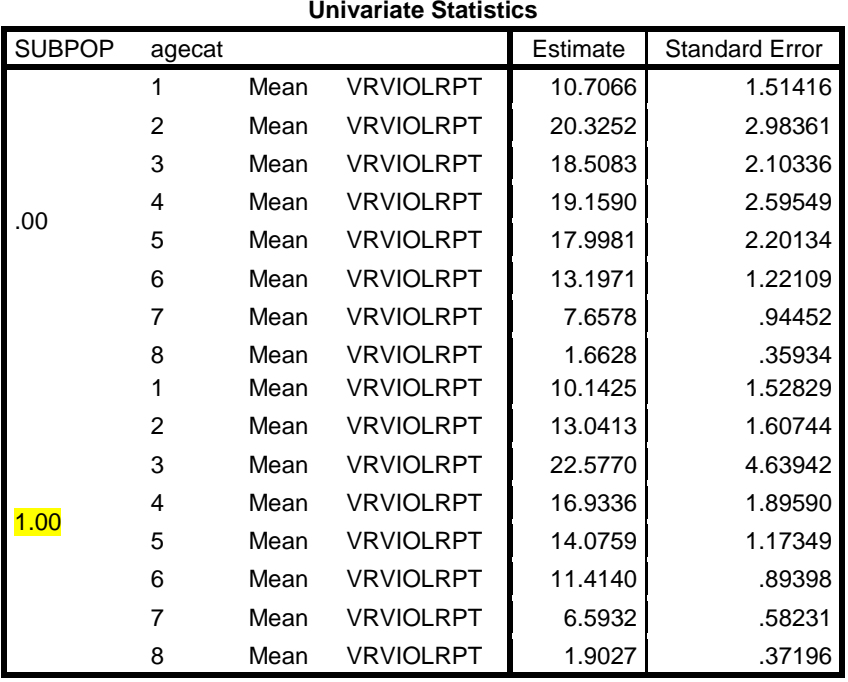

#### **Univariate Statistics**

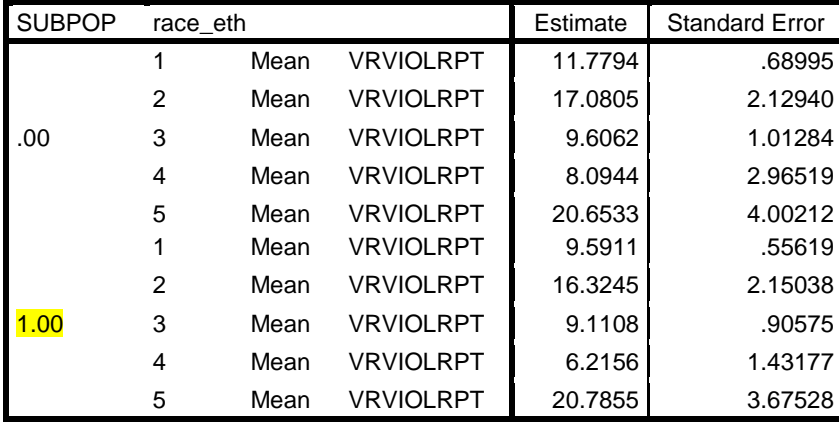

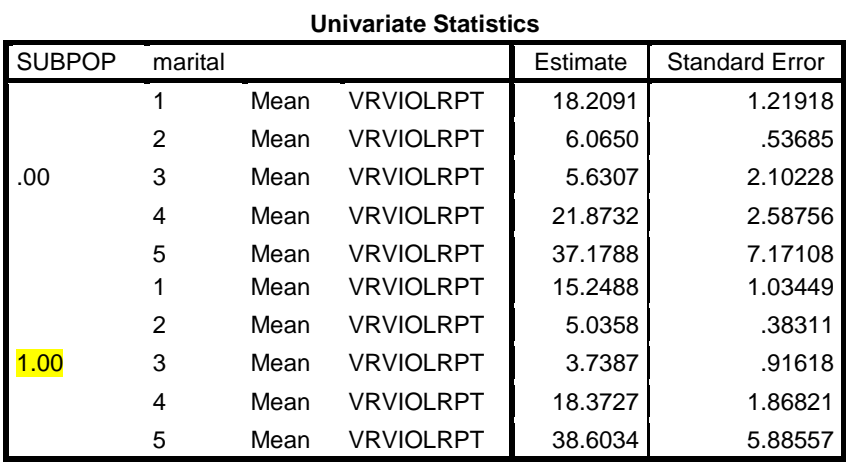

*Example 6B - Rate of property crimes reported to police by household income, 2009–2011*

**Year(s):** 2009-2011 **Crime Type(s):** property crimes reported to police (*hburg\_rpt1*+*tft\_rpt1*+*mvtft\_rpt1*) **Domain(s):** household income (*hincome*) **Weight:** *wgthhcy* **Subpopulation:** 2009-2011 ((2009  $\leq$  *year*) and (*year*  $\leq$  -2011)) **Calculated Directly from Adjusted Files?:** yes

```
Code:
compute subpop=0.
if (2009 \leq year) & (year \leq 2011) subpop=1.
*aggregate property crimes into a single measure for outcome of 
  Interest.
compute vrproprpt=(hburg_rpt1 + tft_rpt1 + mvtft_rpt1) * adjinc_wt *
1000.
```

```
csdescriptives
```

```
 /plan file='<user-specified path>\hhfileanalysisplan' 
 /summary variables=vrproprpt 
 /subpop table=subpop by hincome display=layered 
 /mean 
 /statistics se 
 /missing scope=analysis classmissing=exclude.
```
# **Output:**

# **Complex Samples: Descriptives**

[AdjHH]

NOTE: Output is provided overall and by subpopulation. Only the output under "Subpopulation Descriptives" with a "SUBPOP" value of 1 is relevant (highlighted row).

# **Subpopulation Descriptives**

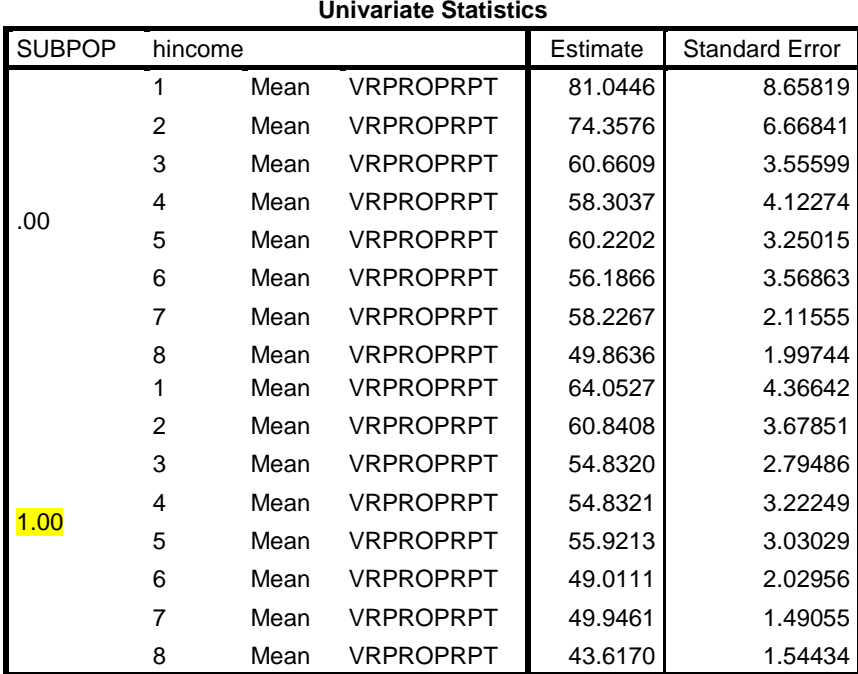

# *Example 7: Computing victimization rates based on incident characteristics not included on the provided file*

The two examples below estimate personal and property victimization rates for incidentlevel characteristics not contained on the modified person and household files, and thus require the pre-processing steps outlined in *Section 3.2*. Victimization summaries are calculated from the incident-level file and merged onto the household and person files. Victimization rates are then calculated from the modified person-level file (for personal crimes) or the modified householdlevel file (for property crimes). *Example 7A* is an estimate of a personal victimization rate and *Example 7B* is an estimate of a property victimization rate. *Example 7A* is for a single year, and *Example 7B* is for aggregated years.

#### *Example 7A - Rate of violent crimes by location of crime, 2011*

**Year(s):** 2011 **Crime Type(s):** violent victimizations by location of crime (*violent\_home*; *violent\_other*) **Domain(s):** n/a **Weight:** *wgtpercy* **Subpopulation:** 2011 (*year*=**2011**) **Calculated Directly from Adjusted Files?:** no

#### **Code:**

\*step1: identify records with victimization characteristic(s) of interest on the modified incident-level file.

get sas data='<user-specified path>\incident\_analysis.sas7bdat'. dataset name adjincident window=front. sort cases by yearq(a) idper(a) .

```
*identify location of crime.
recode v4024 (23=8) (sysmis=9) (1 thru 4=1) (5 thru 7=2) (8 thru 11=3)
(12 thru 14=4) (24 thru 27=4) (15 thru 17=5) (18 thru 19=6) (20 thru 
22=7) into place_inc.
```
\*collapse location of crime. recode place\_inc (1 thru 2=1) (else=2) into place.

```
*create binary classifications for each location, excluding 
  dummy records and crimes that occurred outside of the united 
  states.
compute violent_home=0.
if (vcrime=1) & (place=1) & (exclude_outus=0) & (dummy=0) 
violent_home=1.
compute violent_other=0.
if (vcrime=1) & (place=2) & (exclude_outus=0) & (dummy=0) 
violent_other=1.
execute.
*step2: create victimization summary file.
*calculate the number of victimizations of each type by person 
and reporting period.
weight by serieswgt.
dataset declare violent place sums.
aggregate 
   /outfile='violent_place_sums'
  /break=yearq idper
  /violent_home=sum(violent_home) 
  /violent other=sum(violent other).
execute.
dataset activate violent_place_sums. 
select if not (sysmis(yearq)). 
execute.
*step3: merge victimization summary file onto the person-level 
         file.
get sas data='<user-specified path>\person_analysis.sas7bdat'.
dataset name adjperson window=front.
sort cases by yearq(a) idper(a).
execute.
match files file='adjperson' /table='violent_place_sums' 
/by yearq idper.
execute.
dataset name example7a_per.
dataset activate example7a_per.
recode violent_home violent_other (sysmis=0). *a.
*calculate victimization rates.
compute subpop=0.
if (year=2011) subpop=1.
compute vrviolrhome=violent_home * adjinc_wt * 1000. *b.
compute vrviolother=violent_other * adjinc_wt * 1000.
execute.
```

```
dataset activate example7a_per.
csdescriptives 
   /plan file='<user-specified path>\personfileanalysisplan' 
   /summary variables=vrviolrhome vrviolother 
   /subpop table=subpop display=layered 
   /mean 
   /statistics se 
   /missing scope=analysis classmissing=exclude.
```
# **Code Comment(s):**

- a) The two incident count variables are missing for persons not included on the victimization summary file, so they are set to '0' (no victimizations of this type)
- b) The final step outlined in section 3.2 was to calculate the victimization adjustment factor, but it is already contained on the modified person file.

# **Output:**

# **Complex Samples: Descriptives**

[Example7A\_per]

NOTE: Output is provided overall and by subpopulation. Only the output under "Subpopulation Descriptives" with a "SUBPOP" value of 1 is relevant (highlighted row).

# **Subpopulation Descriptives**

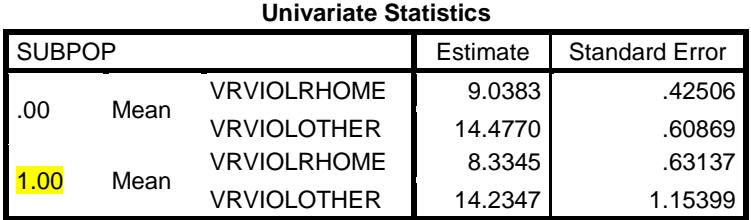

#### *Example 7B - Rate of property crimes by time of day, 2009-2011*

**Year(s):** 2009-2011 **Crime Type(s):** property crimes by time of day (*property\_day*; *property\_night*; *property\_missing*) **Domain(s):** n/a **Weight:** *wgthhcy* **Subpopulation:** 2009-2011 ((2009  $\leq$  *year*) and (*year*  $\leq$  2011)) **Calculated Directly from Adjusted Files?:** no

```
*step1: identify records with victimization characteristic(s) of 
 interest on the modified incident-level file.
get 
  sas data='<user-specified path>\incident analysis.sas7bdat'.
dataset name adjincident window=front.
sort cases by yearq(a) <i>idhh(a)</i>.
recode newoff (6 thru 8=1) (else=0) into pcrime.
*identify time of incident.
recode v4021b (1 \text{ thru } 4=1) (5 \text{ thru } 8=2) (9=3) (98=3) into time_day.
*create binary classifications for each time, excluding dummy 
   records and crimes that occurred outside of the united states.
compute property_day=0.
if (pcrime=1) & (time_day=1) & (exclude_outus=0) & (dummy=0) 
property_day=1.
compute property night=0.
if (pcrime=1) & (time_day=2) & (exclude_outus=0) & (dummy=0) 
property_night=1.
compute property_missing=0.
if (pcrime=1) & (time_day=3) & (exclude_outus=0) & (dummy=0) 
property_missing=1.
execute.
*step2: create victimization summary file.
*calculate the number of victimizations of each type by household and 
reporting period.
weight by serieswgt.
dataset declare property_time_sums. 
aggregate 
   /outfile='property_time_sums' 
   /break=yearq idhh 
  /property_day=sum(property_day) 
   /property_night=sum(property_night)
   /property_missing=sum(property_missing).
execute.
```

```
dataset activate property_time_sums. 
select if not (sysmis(yearq)). 
execute.
*step3: merge victimization summary file onto the HH-level 
         file.
get 
  sas data='<user-specified path>\hh_analysis.sas7bdat'. 
dataset name adjhh window=front.
sort cases by yearq(a) idhh(a) . 
execute.
match files file='adjhh' /table='property_time_sums' 
/by yearq idhh. 
execute.
dataset name example7b_hh.
dataset activate example7b_hh.
recode property_day property_night property_missing (sysmis=0). *a.
*calculate victimization rates.
compute subpop=0.
if (2009 <= year) & (year <= 2011) subpop=1.
```

```
compute vrpropday=property day * adjinc wt * 1000. *b.
compute vrpropnight=property_night * adjinc_wt * 1000.
compute vrpropmiss=property_missing * adjinc_wt * 1000.
execute.
```

```
dataset activate example7b_hh.
csdescriptives 
   /plan file='<user-specified path>\hhfileanalysisplan' 
   /summary variables=vrpropday vrpropnight vrpropmiss
   /subpop table=subpop display=layered 
   /mean 
   /statistics se 
   /missing scope=analysis classmissing=exclude.
```
#### **Code Comment(s):**

- a) The three incident count variables are missing for households not included on the victimization summary file, so they are set to '0' (no victimizations of this type)
- b) The final step outlined in section 3.2 was to calculate the victimization adjustment factor, but it is already contained on the modified person file.

# **Output:**

# **Complex Samples: Descriptives**

[Example7B\_hh]

NOTE: Output is provided overall and by subpopulation. Only the output under "Subpopulation Descriptives" with a "SUBPOP" value of 1 is relevant (highlighted row).

# **Subpopulation Descriptives**

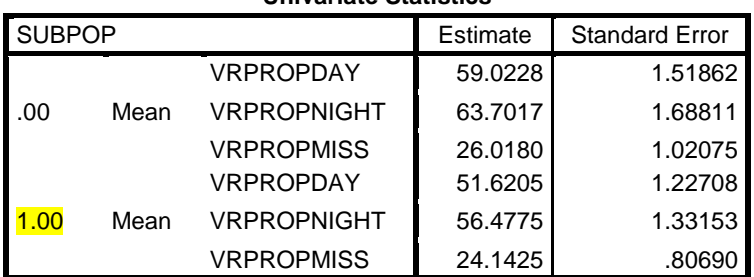

**Univariate Statistics**

#### **E.4 Identifying Low Quality Estimates**

This section demonstrates how to implement the recommendations for identifying low quality estimates and the rounding rules discussed in *Section 4* of the user's guide. Three types of data are needed to identify and flag low quality estimates, regardless of the estimate type: the estimate, the standard error of the estimate, and the unweighted sample size of the estimate. Because *Examples 1-7* provided details for obtaining estimates and standard errors, the examples in this section will focus primarily on calculating the percent relative standard error (RSE), calculating unweighted sample sizes, identifying estimates that should be flagged as unreliable, and verifying that estimates rounding to zero are not presented.

Unweighted sample sizes should take into account the series adjustment. For example, a series victimization with a series count of seven would count as seven victimizations in the unweighted sample size, while a non-series victimization would only count as one. This series adjustment is already incorporated in the victimization counts on the modified person and household-level files, so sample sizes for victimization rates are obtained by taking unweighted sums of victimization counts with the specified characteristic(s) of interest. However, for victimization totals and proportions, the series count must be included in the calculation of the sample size, as demonstrated in the examples below. *Example 8A* demonstrates implementation of flagging and rounding rules for victimization totals, *Example 8B* for victimization proportions, and *Example 8C* for victimization rates.

#### *Example 8A - Total number of personal thefts by sex and race/ethnicity, 2011*

**Year(s):** 2011 **Crime Type:** personal thefts (*ptft*) **Domain(s):** sex (*sex*) and race/ethnicity (*race\_eth*) **Weight:** *newwgt* **Subpopulation:** within the United States (*exclude\_outUS*=**0**); non-dummy records (*dummy*=**0**); 2011 (*year*=**2011**)

#### **Code:**

```
*calculate estimates and standard errors.
compute subpop=0.
if (exclude outus=0) & (dummy=0) & (year=2011) subpop=1.
```

```
cstabulate
   /plan file='<user-specified path>\incidentfileanalysisplan' 
   /tables variables=sex race_eth by ptft 
   /subpop table=subpop display=layered 
   /cells popsize 
   /statistics se 
   /missing scope=table classmissing=exclude.
```
#### \*calculate sample sizes.

```
weight by serieswgt. *a.
crosstabs 
   /tables=sex race_eth by ptft by subpop 
   /format=avalue tables 
   /cells=count 
   /count round cell.
```
#### **Code Comment(s):**

a) Weight by the series weight to obtain the series-adjusted count of victimizations

#### **Output:**

# **Complex Samples: Tables**

[AdjIncident]

NOTE: Output is provided overall and by subpopulation. Only the output under "Subpopulation Tables" with a "SUBPOP" value of 1 is relevant (highlighted rows).

# **Subpopulation Tables**

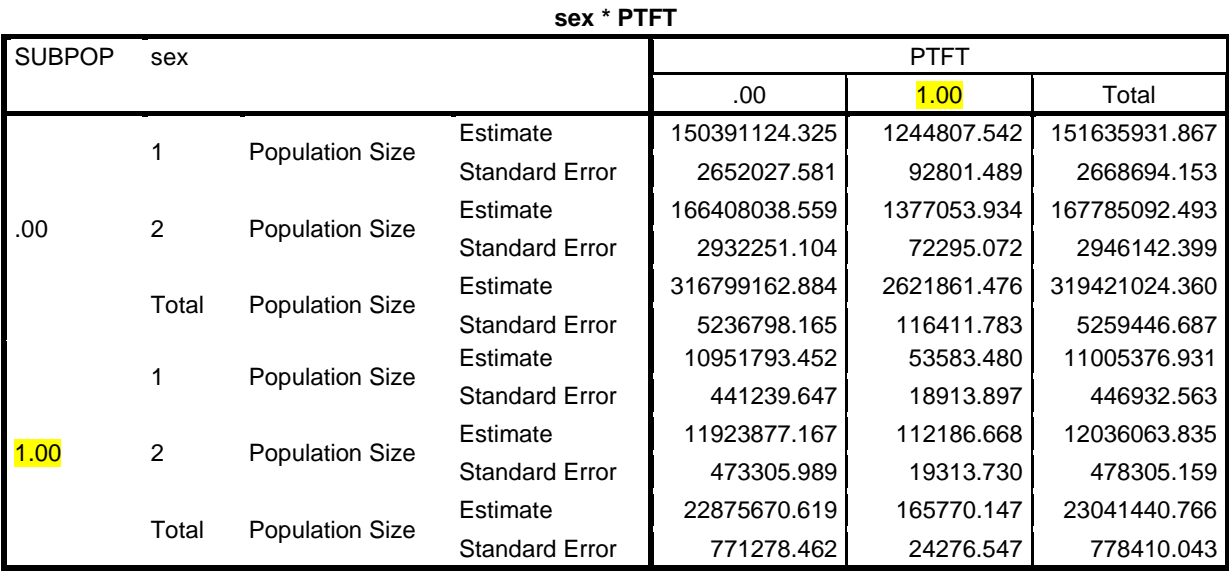

| <b>SUBPOP</b> | race eth       |                        |                       | <b>PTFT</b>   |             |               |  |
|---------------|----------------|------------------------|-----------------------|---------------|-------------|---------------|--|
|               |                |                        |                       | .00.          | 1.00        | Total         |  |
|               | 1              | <b>Population Size</b> | Estimate              | 219060624.388 | 1615705.470 | 220676329.859 |  |
|               |                |                        | <b>Standard Error</b> | 4676192.767   | 86825.661   | 4695337.206   |  |
|               | $\overline{2}$ |                        | Estimate              | 43592041.127  | 435124.100  | 44027165.227  |  |
|               |                | <b>Population Size</b> | <b>Standard Error</b> | 1261654.061   | 52924.283   | 1279045.966   |  |
|               | 3              |                        | Estimate              | 39646807.817  | 371335.761  | 40018143.578  |  |
| .00           |                | <b>Population Size</b> | <b>Standard Error</b> | 1018161.545   | 44116.689   | 1023834.990   |  |
|               | $\overline{4}$ |                        | Estimate              | 10440511.961  | 172087.954  | 10612599.915  |  |
|               |                | <b>Population Size</b> | <b>Standard Error</b> | 449443.975    | 39824.055   | 464491.308    |  |
|               | 5              | <b>Population Size</b> | Estimate              | 4059177.592   | 27608.190   | 4086785.782   |  |
|               |                |                        | <b>Standard Error</b> | 291633.050    | 9540.768    | 291448.968    |  |
|               | Total          |                        | Estimate              | 316799162.884 | 2621861.476 | 319421024.360 |  |
|               |                | <b>Population Size</b> | <b>Standard Error</b> | 5236798.165   | 116411.783  | 5259446.687   |  |
|               | 1              | <b>Population Size</b> | Estimate              | 14441371.700  | 83955.556   | 14525327.257  |  |
|               |                |                        | <b>Standard Error</b> | 573878.218    | 21478.967   | 581793.456    |  |
|               | $\overline{2}$ | <b>Population Size</b> | Estimate              | 3299136.113   | 29506.983   | 3328643.096   |  |
|               |                |                        | <b>Standard Error</b> | 285213.478    | 10989.442   | 285574.792    |  |
|               | 3              | <b>Population Size</b> | Estimate              | 3500292.236   | 30286.661   | 3530578.898   |  |
| 1.00          |                |                        | <b>Standard Error</b> | 219190.159    | 10488.600   | 220930.630    |  |
|               | $\overline{4}$ | <b>Population Size</b> | Estimate              | 987851.403    | 13519.074   | 1001370.477   |  |
|               |                |                        | <b>Standard Error</b> | 97200.409     | 5943.552    | 97436.688     |  |
|               | 5              | <b>Population Size</b> | Estimate              | 647019.166    | 8501.872    | 655521.039    |  |
|               |                |                        | <b>Standard Error</b> | 104487.688    | 5281.778    | 104863.490    |  |
|               | Total          |                        | Estimate              | 22875670.619  | 165770.147  | 23041440.766  |  |
|               |                | <b>Population Size</b> | <b>Standard Error</b> | 771278.462    | 24276.547   | 778410.043    |  |

**race\_eth \* PTFT**

# **Crosstabs**

[AdjIncident]

# **sex \* PTFT \* SUBPOP Crosstabulation**

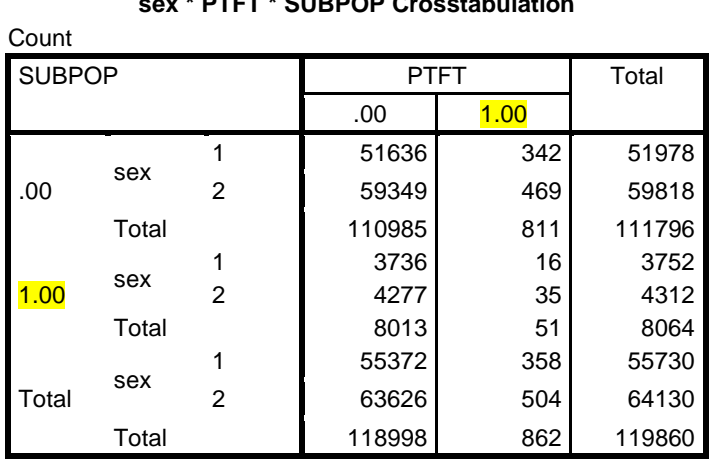

#### **race\_eth \* PTFT \* SUBPOP Crosstabulation**

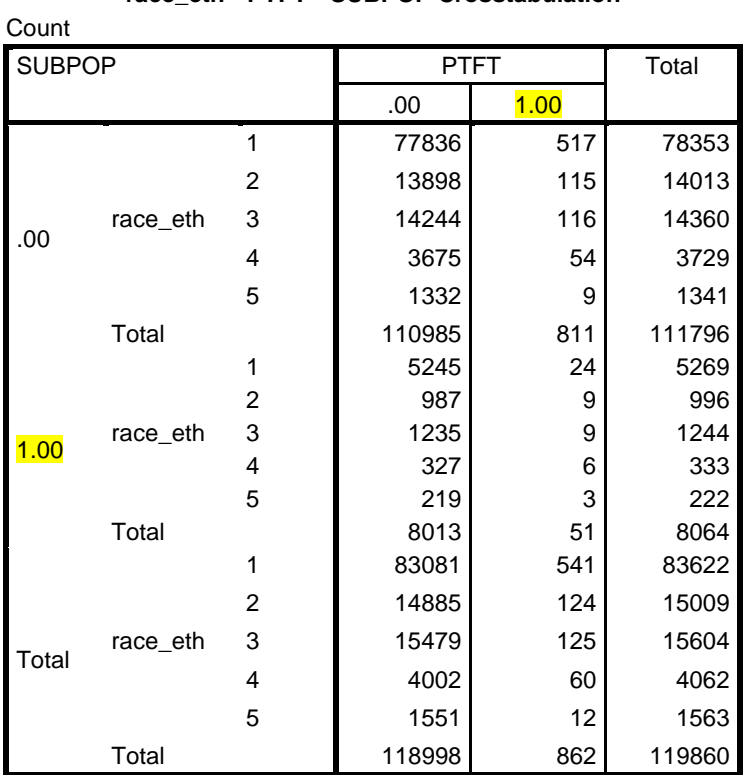

#### **Identifying Unreliable Estimates:**

As outlined in *Section 4*, it is recommended that estimated totals meeting either of the following criteria be identified as unreliable. In addition, any estimate rounding to zero should not be displayed.

- **RSE** >  $30\%$
- Count sample size  $\leq 10$

The percent relative standard error of an estimated total is calculated as:

$$
\% RSE(Total) = \frac{SE(Total)}{Total} * 100
$$

Estimated totals, standard errors, and unweighted sample sizes from the output above are included in *Table E-1* (in the "Total," "SE(Total)," and "n" columns, respectively). Percent RSEs are calculated based on the formula above. Based on the recommendations, five of the eight estimates are flagged as unreliable. The estimate for males is flagged because the percent RSE is greater than 30 percent, while the other four estimates are flagged both because their RSEs exceed 30 percent and because their unweighted sample sizes are less than or equal to 10. All estimates can be displayed because none of the estimates round to zero.

| Domain                             | <b>Total</b> | <b>SE(Total)</b> | $\mathbf n$ | $%$ RSE<br>(Total) | Flag as<br>Unreliable? | <b>Rounds to</b><br>Zero? |
|------------------------------------|--------------|------------------|-------------|--------------------|------------------------|---------------------------|
| Overall                            | 165770.15    | 24276.55         | 51          | 14.64              |                        |                           |
| Male                               | 53583.48     | 18913.90         | 16          | 35.30              | V                      |                           |
| Female                             | 112186.67    | 19313.73         | 35          | 17.22              |                        |                           |
| Non-Hispanic White                 | 83955.56     | 21478.97         | 24          | 25.58              |                        |                           |
| Non-Hispanic Black                 | 29506.98     | 10989.44         | 9           | 37.24              | V                      |                           |
| Hispanic                           | 30286.66     | 10488.60         | 9           | 34.63              | V                      |                           |
| Non-Hispanic Other                 | 13519.07     | 5943.55          | 6           | 43.96              | V                      |                           |
| Non-Hispanic More than<br>One Race | 8501.87      | 5281.78          | 3           | 62.12              | V                      |                           |

**Table E-1. Identifying Low Quality Victimization Totals**

*Example 8B – Distribution of motor vehicle theft in the Northeast Census Region by report status, 2011*

**Year(s):** 2011 **Domain(s):** Northeast Census Region (*region*=1); motor vehicle theft (*mvtft*=1) **Covariate(s):** report status (*notify*) **Weight:** *newwgt* **Subpopulation:** within the United States (*exclude\_outUS*=**0**); non-dummy records (*dummy*=**0**); 2011 (*year*=**2011**); Northeast Census Region (*region*=1); motor vehicle theft (*mvtft*=1)

# **Code:**

```
*calculate estimates and standard errors.
compute subpop=0.
if (exclude_outus=0) & (dummy=0) & (year=2011) & (region=1) & 
(mvtft=1) subpop=1.
```
#### cstabulate

```
 /plan file='<user-specified path>\incidentfileanalysisplan' 
 /tables variables=notify 
 /subpop table=subpop display=layered 
 /cells tablepct 
 /statistics se cumulative 
 /missing scope=table classmissing=exclude.
```

```
*calculate sample sizes.
```
weight by serieswgt. \*a. crosstabs /tables=notify by subpop /format=avalue tables /cells=count /count round cell.

#### **Code Comment(s):**

```
a) Weight by the series weight to obtain the series-adjusted count 
  of victimizations. Because flagging rules are based on the 
  denominator sample size, only the overall sample size is needed 
  (not estimates by report status).
```
# **Output:**

# **Complex Samples: Tables**

[AdjIncident]

NOTE: Output is provided overall and by subpopulation. Only the output under "Subpopulation Tables" with a "SUBPOP" value of 1 is relevant (highlighted rows).

# **Subpopulation Tables**

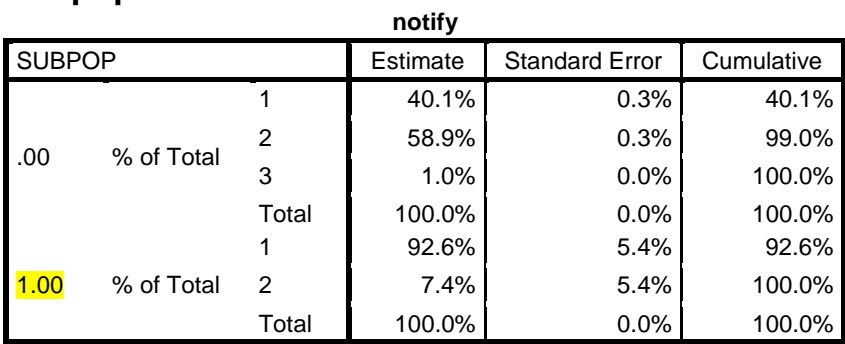

# **Crosstabs**

[AdjIncident]

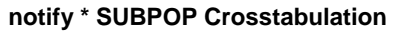

Count

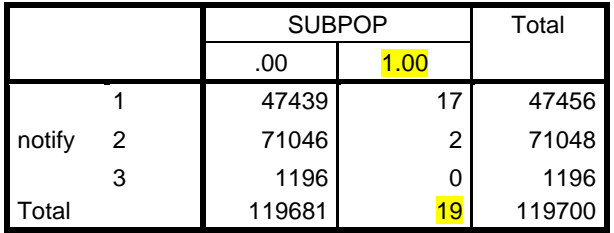

# **Identifying Unreliable Estimates:**

As outlined in *Section 4*, it is recommended that victimization percentages (P) meeting either of the following criteria be flagged as unreliable. In addition, any estimate rounding to zero should not be displayed.

- $\text{RSE} > 30\%$ , where
	- If the percentage is  $\leq 50\%$ , use the RSE of log(P)
	- If the percentage is  $> 50\%$ , use the RSE of log(100-P); or
- Denominator sample size  $\leq 10$

The percent relative standard errors of the log of the percentages (P) and (1-P) are calculated as:

$$
\% \, RSE(\log(P)) = \frac{SE(P)}{P * abs(\log(\frac{P}{100}))} * 100
$$

% 
$$
RSE(log(100 - P)) = \frac{SE(P)}{(100 - P) * abs(log(1 - \frac{P}{100}))} * 100
$$

Estimated percentages, standard errors, and the unweighted denominator sample size from the output above are included in *Table E-2* (in the "P," "SE(P)," and "n (denom)" columns, respectively). Percent RSEs are calculated based on the formulas above. Based on these recommendations, none of the estimates are flagged as unreliable. The denominator sample size is 19, which is greater than the recommended threshold of 10. The percent RSEs for the reported and not reported estimates are 28.03, which are below the 30 percent threshold. However, because no respondents reported that they did not know whether or not the motor vehicle theft was reported to the police, the estimated percent is 0. This estimate should not be presented because it rounds to zero.

| <b>Estimate</b>        | D     | SE(P) | n (denom) | $\%RSE(P)$ OR<br>$\%RSE(100-P)$ | <b>Flag as Unreliable?</b> | <b>Rounds to</b><br>Zero? |
|------------------------|-------|-------|-----------|---------------------------------|----------------------------|---------------------------|
| Reported to Police     | 92.60 | 5.40  | 19        | 28.03                           |                            |                           |
| Not Reported to Police | 7.40  | 5.40  | 19        | 28.03                           |                            |                           |
| Do Not Know            | 0.00  | -     | 19        | $\sim$                          |                            |                           |

**Table E-2. Identifying Low Quality Victimization Percentages**

*Example 8C – Rate of rape/sexual assault by sex, 2011*

**Year(s):** 2011 **Crime Type(s):** rape/sexual assault (*rsa*) **Domain(s):** sex (*sex*) **Weight:** *wgtpercy* **Subpopulation:** 2011 (*year*=**2011**) **Calculated Directly from Adjusted Files?:** yes

#### **Code:**

```
*calculate estimates and standard errors (overall and by sex).
compute subpop=0.
if (year=2011) subpop=1.
compute vrrsa=adjinc_wt * rsa * 1000.
csdescriptives 
   /plan file='<user-specified path>\personfileanalysisplan' 
   /summary variables=vrrsa 
   /subpop table=subpop display=layered 
   /mean 
   /statistics se 
   /missing scope=analysis classmissing=exclude.
csdescriptives 
   /plan file='<user-specified path>\personfileanalysisplan'
```

```
 /summary variables=vrrsa 
 /subpop table=subpop by sex display=layered 
 /mean 
 /statistics se 
 /missing scope=analysis classmissing=exclude.
```

```
*calculate sample sizes.
weight by rsa. *a.
crosstabs 
   /tables=subpop by sex 
   /format=avalue tables 
   /cells=count 
   /count round cell.
```
#### **Code Comment(s):**

a) Weight by the RSA victimization count because it already includes the series adjustment

# **Output:**

# **Complex Samples: Descriptives**

[AdjPer]

NOTE: Output is provided overall and by subpopulation. Only the output under "Subpopulation Descriptives" with a "SUBPOP" value of 1 is relevant (highlighted rows).

# **Subpopulation Descriptives**

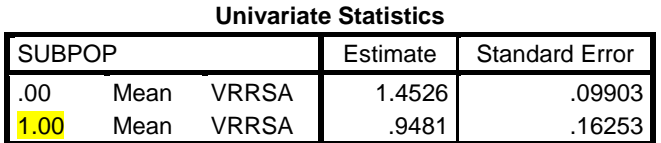

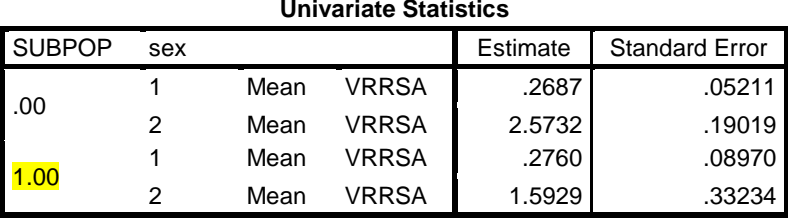

# **Crosstabs**

[AdjPer]

#### **SUBPOP \* sex Crosstabulation**

Count

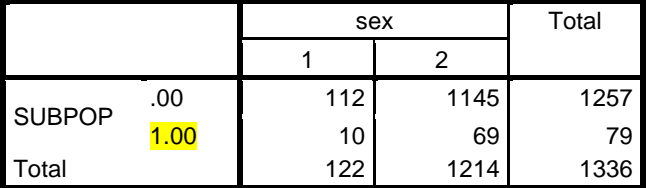

#### **Identifying Unreliable Estimates:**

As outlined in *Section 4*, it is recommended that victimization rates meeting either of the following criteria be flagged as unreliable. In addition, any estimate rounding to zero should not be displayed.

- **RSE** >  $30\%$
- Numerator sample size  $\leq 10$

The percent relative standard errors of the victimization rates (VR) are calculated as:

$$
\% RSE(VR) = \frac{SE(VR)}{VR} * 100
$$

Estimates, standard errors, and unweighted sample sizes from the output above are included in **Table E-3** (in the "VR," "SE(VR)," and "n (num)" columns, respectively). Percent RSEs are calculated based on the formula above. Based on these recommendations, the estimated victimization rate for males is flagged as unreliable because the percent RSE is greater than 30 percent and the sample size of the numerator is less than or equal to 10. Because none of the estimates round to zero, all three estimates can be presented.

#### **Table E-3. Identifying Low Quality Victimization Rates**

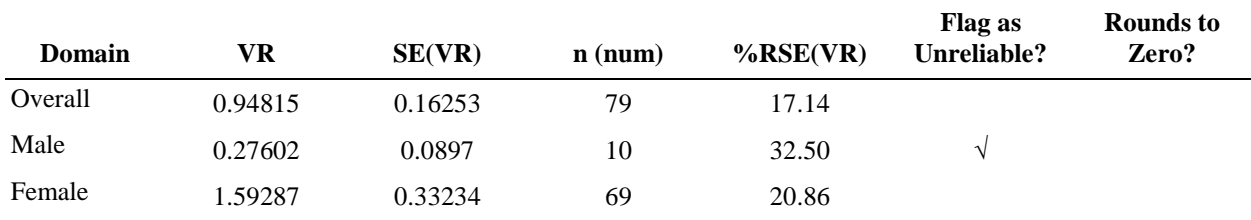